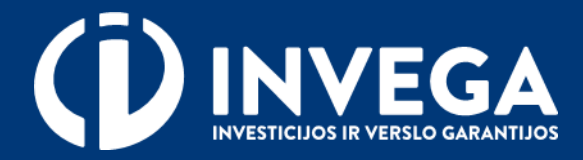

# Skatinamosios finansinės priemonės "**POKYTIS**" paraiškos pildymo instrukcija

# **1 žingsnis Prisijungimas prie paraiškų sistemos**

Paraiškas teikti gali tik juridinio asmens vadovas arba *[įgaliotas](#page-7-0)* asmuo.

 $\vee$  Paraiškos teikiamos prisijungus prie paraiškų sistemos pasirinktu tapatybės nustatymo būdu.

Prieš pradėdami pildyti paraišką, pasitikrinkite, ar atitinkate išvardintus kriterijus.

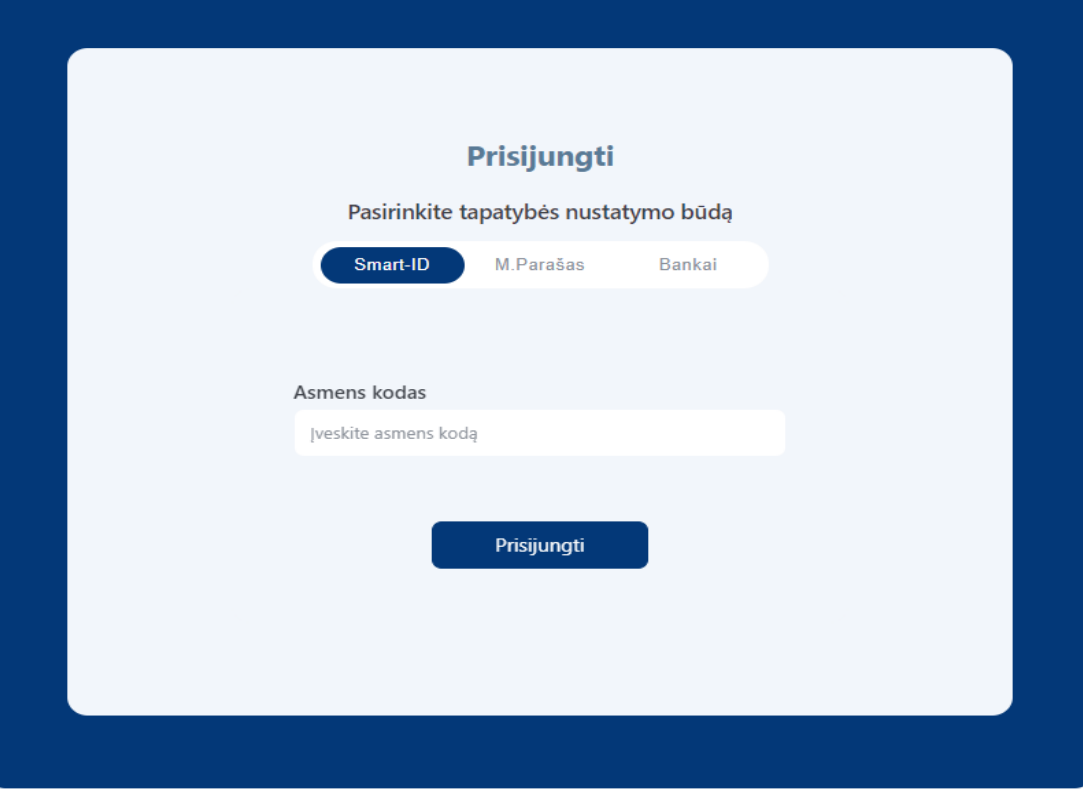

**Planuojama, kad pagal priemonę mažos ir vidutinės kapitalizacijos įmonės (MVKĮ) ir vidutinės kapitalizacijos įmonės (VKĮ) teikti paraiškas galės nuo š. m. birželio 1 d.**

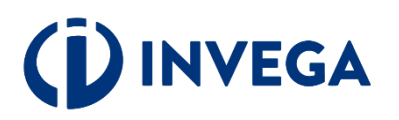

### \* Pasirinkite atstovavimą

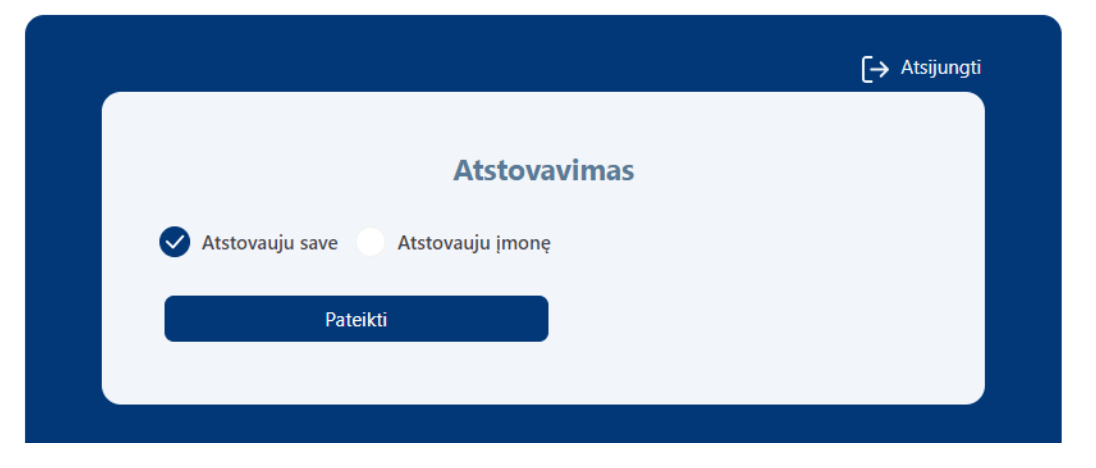

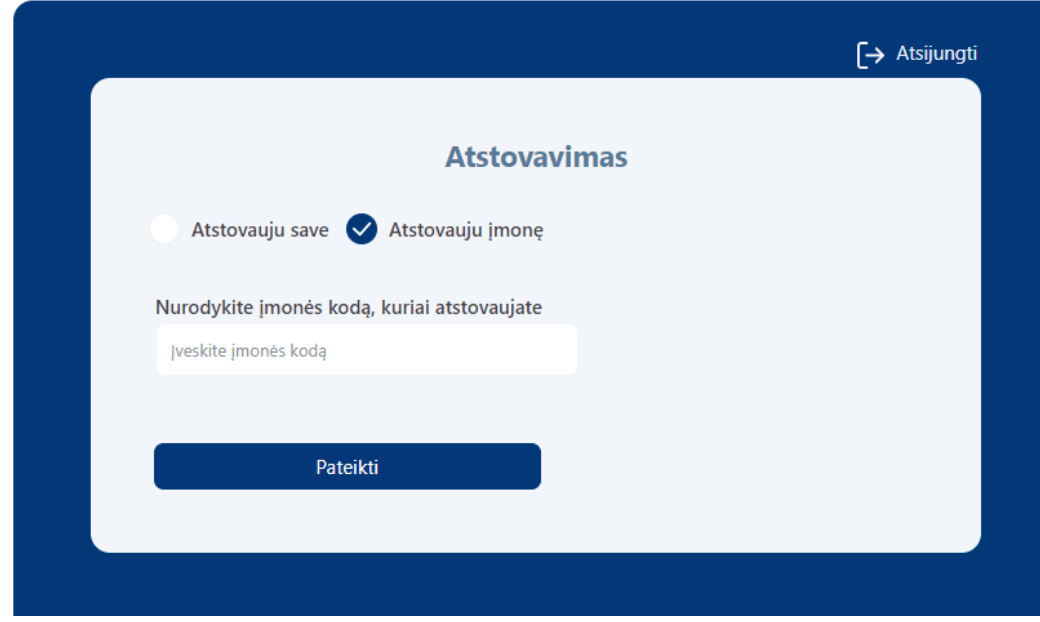

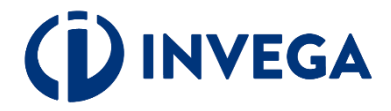

### \* Pasirinkite priemonę iš skatinamųjų finansinių priemonių sąrašo, paspauskite mygtuką "Pildyti paraišką"

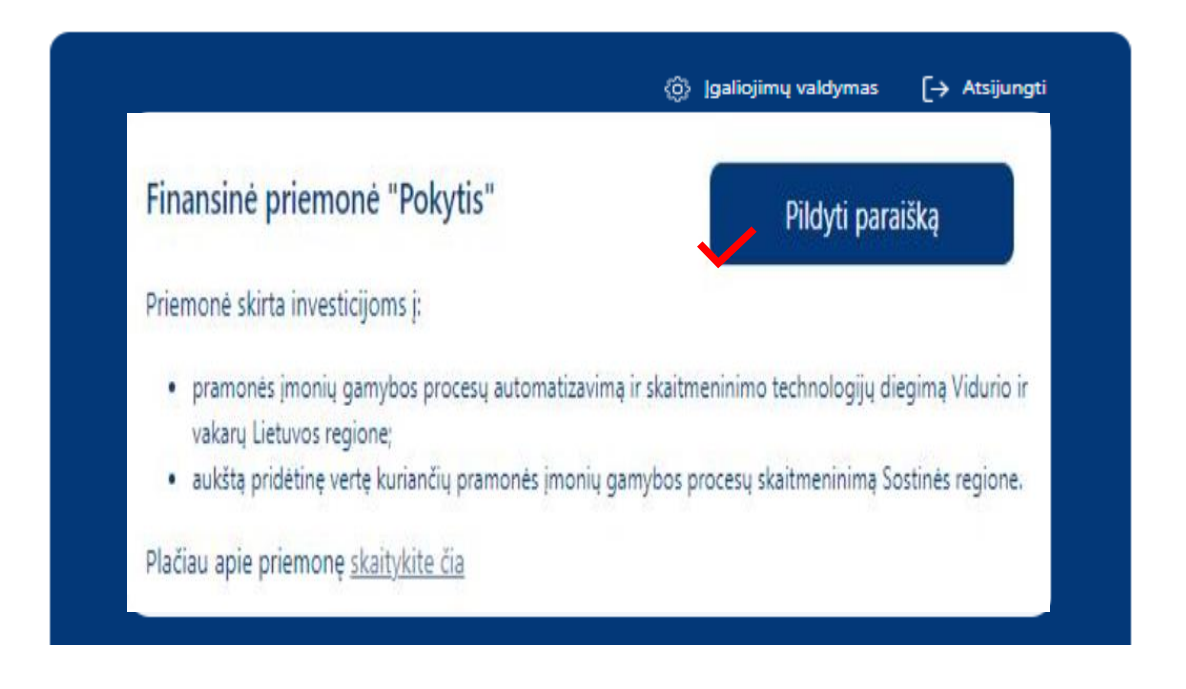

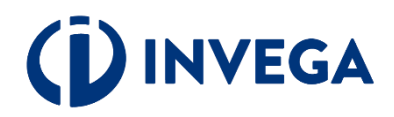

# 2 žingsnis **Sutikimų patvirtinimas**

 $\sqrt{\phantom{a}}$  Jveskite aktualius kontaktinius duomenis.

Patvirtinkite, kad susipažinote su duomenų tvarkymo taisyklėmis bei paraiškos teikimo sąlygomis.

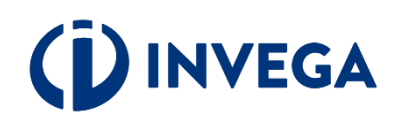

#### **Sutikimo patvirtinimas**

Vard test

Flek Elek

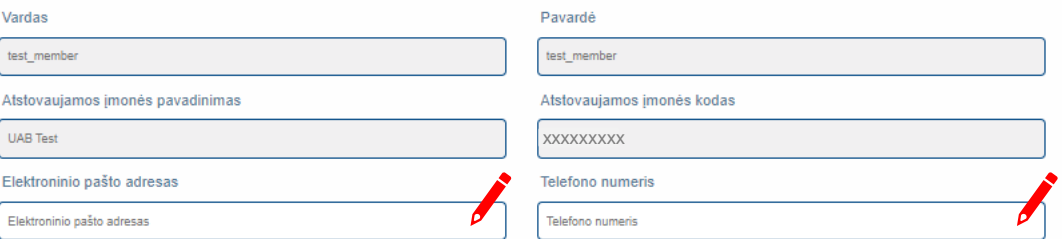

#### **INFORMACINIS PRANEŠIMAS** DUOMENŲ SUBJEKTAMS APIE ASMENS DUOMENŲ TVARKYMĄ **VYKDANT FINANSINE PRIEMONE "POKYTIS"**

1. Man yra žinoma, jog UŽDAROJI AKCINĖ BENDROVĖ "INVESTICIJŲ IR VERSLO GARANTIJOS" (toliau - INVEGA, Duomenų valdytojas), juridinio asmens kodas 110084026 buveinės adresas - Konstitucijos pr. 7, LT 09308 Vilnius, tel. (8 5) 210 7510, el. paštas info@invega.lt, (duomenų apsaugos pareigūno el. paštas duomenu.apsauga@invega.lt), jgyvendindama finansinę priemonę "POKYTIS", (toliau - Priemonė), tvarkys ir saugos su Priemonės įgyvendinimu susijusius paraiškoje ir jos prieduose pateiktus asmens duomenis bei teisės aktų nustatytais atvejais ir tvarka gautus iš kitų šaltinių surinktus asmens duomenis

2. Man žinoma, kad asmens duomenys INVEGOJE tvarkomi vadovaujantis:

2.1. 2016 m. balandžio 27 d. Europos Parlamento ir Tarybos reglamentu (ES) Nr. 2016/679 dėl fizinių asmenų apsaugos tvarkant asmens duomenis ir dėl laisvo tokių duomenų judėjimo ir kuriuo panaikinama Direktyva Nr. 95/46/EB (toliau - Bendrasis duomenų apsaugos reglamentas) 6 straipsnio 1 dalies c punktu;

- 2.2. Lietuvos Respublikos asmens duomenų teisinės apsaugos įstatymu;
- 2.3. Lietuvos Respublikos pinigų plovimo ir teroristų finansavimo prevencijos įstatymo 2 str. 7 d., 9-15 str., 19, 24 str.;
- 2.4. Lietuvos Respublikos nacionalinės plėtros įstaigos įstatymo 6 str. 1 d. 1 p., 3 d.;
- 2.5. Lietuvos Respublikos finansų įstaigų įstatymo 31 str. 3, 4, 6 d., 32 str. 1 d. 3 p.

2.6. Lietuvos Respublikos tarptautinių sankcijų įstatymo 7 str.:

2.7. Priemonės Schema, patvirtinta xxx, (toliau - Schema);

2.8. Bendru Priemonės aprašymu, patvirtintu INVEGA generalinio direktoriaus 2024 m. xxx mėn. XX d. įsakymu Nr. B-XX (su vėlesniais pakeitimais), (toliau - Aprašymas); 2.9. INVEGOS generalinio direktoriaus patvirtintomis Asmens duomenų tvarkymo INVEGOJE taisyklėmis. Informacija apie asmens duomenų tvarkymą pateikiama INVEGOS interneto svetainės skiltyje "Asmens duomenų apsauga";

2.10 Duomenys, nurodyti šio pranešimo 5.7 punkte yra tvarkomi vadovaujantis 2018 m. liepos 18 d. Tarybos reglamento (ES) 2018/1046, dėl Sąjungos bendrajam biudžetui taikomų finansinių taisyklių, kuriuo iš dalies keičiami reglamentai (ES) Nr. 1296/2013, (ES) Nr. 1301/2013, (ES) Nr. 1303/2013, (ES) Nr. 1304/2013, (ES) Nr. 1309/2013, (ES) Nr. 1309/2013, (ES) Nr. 1309/2013, (ES) Nr. 1316/2013, (ES) Nr. 223/2014, (ES) Nr. 283/2014 ir Sprendimas Nr. 541/2014/ES, bei panaikinamas Reglamentas (ES, Euratomas) Nr. 966/2012 136 str. ir Schemos reikalavimais 3. Asmens duomenų tvarkymo tikslas - užtikrinti teisėtą valstybės pagalbos Paskolos gavėjui teikimą, vertinti ir nustatyti Pareiškėjo atitiktį Schemos reikalavimams ir atlikti su nurodyto tikslo įgyvendinimu susijusius veiksmus: tikrinti Pareiškėjo pateiktos informacijos tikrumą, vertinti Pareiškėjo kreditingumą, Paskolos negrąžinimo, Pareiškėjo riziką, tvarkyti Duomenų valdytojo suteiktų Paskolų apskaitą, administravimą (įskaitant, bet neapsiribojant ir skolų išieškojimą), Duomenų valdytojo suteiktų Paskolų portfelio rizikingumo vertinimą, registruoti informaciją apie suteiktą valstybės pagalbą (vardas, pavardė, finansuojamas projektas, suteiktos valstybės pagalbos suma) Suteiktos valstybės pagalbos ir nereikšmingos (de minimis) pagalbos registre, Europos Komisijos valstybės pagalbos skaidrumo viešos paieškos svetainėje

https://webgate.ec.europa.eu/competition/transparency/ ir Duomenų valdytojo interneto svetainėje, atlikti Duomenų valdytojo suteiktų Paskolų auditą, taip pat Lietuvos Respublikos teisės aktų, reglamentuojančių pinigų plovimo ir teroristų finansavimo prevenciją reikalavimų vykdymas. Paskolos gavėjo kontaktinio asmens finansavimo klausimais vardas, pavardė, elektroninio pašto adresas, telefono ryšio numeris taip pat naudojami atliekant Paskolos gavėjų apklausas dėl Duomenų valdytojo suteiktų Paskolų teisėtumo bei efektyvumo, kai rengiamos statistinės ataskaitos apie suteiktas Paskolas.

4. INVEGA asmens duomenis gauna iš Pareiškėjo atstovo. INVEGA, vadovaudamasi teisės aktų reikalavimais gali gauti duomenis iš kitų šaltinių: Lietuvos banko, Valstybės įmonės Registrų centras, Valstybinio socialinio draudimo fondo valdybos, Valstybinės mokesčių inspekcijos prie LR Finansų ministerijos, Informatikos ir ryšių departamento prie LR Vidaus reikalų ministerijos bei kitų valstybės institucijų, bendrovių, tvarkančių jungtines skolininkų duomenų rinkmenas bei duomenis apie kredito istoriją, įsiskolinimus (pvz., UAB "Creditinfo Lietuva", UAB "Okredo") atitikties platformų (pvz., UAB "Ondato"), juridinių asmenų, kai duomenys teikiami apie šių juridinių asmenų atstovus, darbuotojus, steigėjus,

## 2 žingsnis **Sutikimų patvirtinimas**

natytais tikalais INVEGA gali tvarkyti šiuos asmens duomenis

5.1. Kai Pareiškėjas yra juridinis asmuo, trarkomi šie asmens duomenys: Pareiškėjo kontaktinio asmens finansavimo klausimais vardas, pavardė, elektroninio pašto adresas lelefono ryšio numeris, darbovietės pavadinimas, užimamos pareigos. Pareiškėjo vadovo, valdymo organo nario bei atstovo vardas, pavardė, asmens kodas, visi asmens tenetybės dokumento duomenys, pilletybė, elektroninio pašto adressa, letefono ryšto numerta, informacita apte svarbisą viešasias pareigas (pareigu pavadinimas ir tu ėlimo laikotarpis), rvšius su politikoje dalyvaujančiais asmenimis čassijusio asmens vardas, pavardė ir rvšio apibūdinimas), kaip lai numatyta LR Pinigu plovimo ir teroristu finansavin prevencijos įstatyme, informacija apie dalyvavimą teismo procesuose, Paretikėjo dalyvių ir naudos gavėjų, kaip tai numatyta LR Pinigų plovimo ir teroristų finansavimo prevencijos jstatyme vardas, pavardė, asmens kodas, visi asmens tapatybės dokumento duomenys, pilietybė, valdomų įmonių pavadinimai, kapitalo ar balsavimo leisių dalis, sąsajos pagal furimus sutartinius jaipareigojimus su kitais juridiniais asmenimis (juridinio asmens pavadinimas ir turimos sąsajos apibūdinimas), informacija apie svarbias viešąsias pareigas (pareigų pavadinimas ir jų ėjimo laikotarpis), ryšiai su politiškai pažeidžiamais (paveikiamais) asmenimis (susijusio asmens vardas, pavardė ir ryšio apibūdinimas), kaip lai numatyta LR Pinigų plovimo ir laroristų finans .<br>Imo prevencijos jatatyme, informacija apie dalyvavimą teismo procesuose, bet kokia kita informacija, kurią pateika Pa (Paretikėjo atstovas) INVEGAI ar bus gauta ti kitų šaltinių leisės aktų nustatyta tvarka;

5.2. Tais alvejais, kai paskolos grąžinimas užišrinamas užškrinimo priemon

5.2.1. Kai užlikrinimo priemonę leikia fizinis asmuo, tvarkomi šie fizinio asmens duomenys: vardas, pavardė, asmens kodas, pilietybė, visi asmens lapatybės doku nys, informacija apie asmena gaunamas pajamas paraiškos paleikino metu bei paskutinius trejus kalendorinius metus iki paraiškos paleikimo dienos, paraiškos pa dieną turimus finansinius įsipareigojimus (informacija apie gautas (suteiktas) paskolas, skolas) ir turimą registruotę kilnojamąjį ir nekilnojamąjį turtą, sąsajos pagal turimus substinius įsipareigojimus su kitais juridiniais asmenimis (juridinio asmens pavadinimas ir turimos sąsajos apibūdinimas), informacija apie svarbias viešąsias pareigas (pareig pavadinimas ir jų ėlimo laikotarojs), ryšiai su politiškai pažaidžiamais (pavaldiamais) samenimis (susilusio samens vardas, pavardė ir ryšio apibūdinimas), kaip nustatyta Piniqu plovimo ir leroristų finansavimo prevencijos įstatyme, parašas, informacija apie dalyvavimą leismo procesuose, įgaliolo atslovo (jei loki turi) vardas, pavardė, asmens kodas; plietybė, visi asmens tapatybės dokumento duomenys, gyvenamosios vietos adressa, telefono numeris, elektroninio pašto adressa, bet kokia kita informacija, kuria pateiks Paretäkéjas (Paretäkéjo atstovas) INVEGAI ar bos gauta tā kitu šaltīnių letsės aktų nustatyta tvarka;

5.2.2. Kai užtikrinimo priemone leikia juridinis asmuo. Ivarkomi šie asmens duomenys: užtikrinimo priemone leikiančio juridinio asmens kontektinio asmens vardas, pavardė. elektroninio pašto adressa, lelefono ryšio numeris, darbovietės pavadinimas, užimamos pareigos, užištinimo priemonės teilojio vadovo, valdymo organo nario bei atstovo vard pavardė, asmena kodas, pilietybė, visi asmena tepatybės dokumento duomenys, elektroninio pašto adresas, telefono ryšio numeris, informacija apie svarbias viešąsias pareigas (panelgų pavadinimas ir jų ėjimo laikotarpis), ryšius su politiškai pažeidžiamais (paveikiamais) asmenimis (susijusio asmens vardas, pavardė ir ryšio apibūdinimas), kaip tai numatyta LR Pinigų plovimo ir teroristų finansavimo prevencijos jatatyme, informacija apie dalyvavimą teismo procesuose, užtikrinimo priemonės teikėjo dalyvių ir naudos gavėjų vastas, pavardė, asmens kodas, pilkilybė, valdomų įmonių pavadinimai, kapitalo ar balsavimo leisių dalis, sąsajos pagal turimus sutartinius įsipareigojimus su kitais juridiniais asmenimis (juridinio asmens pavadinimas ir turimos sąsajos apibūdinimas), informacija apie svarbias viešąsias pareigas (pareigų pavadinimas ir jų ėjimo laikotarpis), ryšiai su politiškai pažeidžiamais (paveikiamais) asmenimis (susijusio asmens vardas, pavardė ir ryšio apibūdinimas), kaip nustatyta Pinigų plovimo ir leroristų finansavi jstatyme, informacija apie dalyvavimą teismo procesuose, bet kokia kita informacija, kurią pateiks Pareiškėjas (Pareiškėjo atstovas) INVEGAI ar bus gauta iš kitų šaltinių teisės aktų nustatyta tyarka:

#### 5.3. Tais atvejais, kai Parešikėjo projekte dalyvauja privalus finansuolojas, tvarkomi šie asmens duomen

5.3.1. Kai privatus finansuotojas yra fizinis asmuo, tvarkomi šie tokio fizinio asmens duomenys: vardas, pavardė, asmens kodas, visi asmens tapatybės dokum gyvenamosios vietos adresso, elektroninio pašto adresso, telefono ryšio numeris, pilietybė, valdomų įmonių pavadinimai, kapitalo ar balsavimo leisių dalis, sąsajos pagal turimus entertinius istransimalimus en kitais iuridinisis esmenimis (iuridinin esment mevadinimas ir furimos sessine enthüdinimas), informacija enta evaridas viešesias neratmes (reancimo pavadinimas ir jų ėjimo laikotarpis), ryšiai su politiškai pažeidžiamais (paveikiamais) asmenimis (susijusio asmens vardas, pavardė ir ryšio apibūdinimas), kaip tai numatyta LR Pinigą plovimo ir larodatų finansavimo pravencijos įstatyme, informacija apie dalyvavimą teismo procesuose, įgalioto atstovo (jei toki turi) vardas, pavardė, asmens kodas, pilietybė visi asmena tapatybės dokumento duomenys, gyvenamosios vietos adresas, telefono numeris, elektroninto pašto adresas, bet kokia kita informacija, kuria pateiks Pareiškėtas (Paretákéjo atatovas) INVEGAI ar bus gauta tá kitu šaltintu leisés aktu nustatyta tvarka;

5.3.2. Kai privatus finansuolojas yra juridinis asmuo, tvarkomi šie asmens duomenys; privataus finansuolojo abilovo ar kontaktinio asmens finansavimo klausimais vardas, pavardė elektroninio pašto adresas, telefono ryšio numeris, darbovietės pavadinimas, užimamos pareigos, privataus finansuotojo vadovo valdymo organo nario bei abdovo vardas, pavardė asmens kodas, piletybė, visi asmens tapatybės dokumento duomenys, elektroninio pašto adresas, telefono ryšio numeris, informacija apie svarbias viešąsias pareigas (pareigų pavadinimas ir jų ėjimo laikotarpis), ryšius su politikoje dalyvaujančiais asmenimis, informacija apie dalyvavimą teismo procesuose, privataus finansuotojo dalyvių ir naudos gavėjų vardas, pavardė, asmens kodas, pilielybė, valdomų įmonių pavadinimai, kapitalo ar balsavimo leisių dalis, sąsajos pagal turimus sutartinius įsipareigojimus su kilais jurid asmenimis (juridinio asmens pavadinimas ir lurimos sąsajos apibūdinimas), informacija apie svarbias viešąsias pareigas (pareigų pavadinimas ir jų ėjimo laikotarpis), ryšiai su politiškai pažeidžiamais (paveikiamais) asmenimis (susijusio asmens vardas, pavardė ir ryšio apibūdinimas), kaip tai numatyta LR Pinigų plovimo ir leroristų finansa prevencijos įstatyme, informacija apie datyvavimą teismo procesuose, bet kokia kita informacija, kurią pateiks Pareiškėjas (Pareiškėjo atstovas) INVEGAI ar bus gauta iš kitą šaltinių teisės aktų nustatyta tvarki

5.4. Duomenys apie tai ar per paskutinius 5 metus galutiniu leismo sprendimu arba galutiniu administraciniu sprendimu pareiškėjas, jo vadovas, administracijos, valdymo ir (ar) priežiūros organų narys arba asmuo, turintis Pareiškėjo atstovavimo, sprendimų priėmimo ar kontrolės įgaliojimus, nėra pripažintas kaltu ir neturi neišnykusio ar nepanaikinto **Tachello entre a child** 

5.4.1, padaryto sunkaus profesinio nusižengimo

5.4.2. sukčiavimo

paklausimus

5.4.3. korupcijos;

5.4.4, nusika islomo susivienijimo

5.4.5, piniou plovimo arba teroristu finansavimo.

5.4.8. teroristinių nuaikaltimų arba su teroristine veikla ausijusių nusikaltimų; 5.4.7, vailtų darbo ar kitų su prekyba žmonėmis susijusių nusikalstamų veikų;

5.4.8. dėl netinkamai vykdytų jeipaneigojimų, susėjusių su jam skirta ES finansine parama, ir dėl to jaipaneigojimai buvo nutraukti anksčiau laiko ar tš jo buvo paneikalauta atlyginti tollus ar buyo pritaikytos kitos sankcijos:

5.4.9, padaryto pažeidimo, kaip ši sąvoka apibrėžta 1995 m. gruodžio 18 d. Tarybos reglamento (EB, Euratomas) Nr. 2988/95 dėl Europos Bendrijų finansinių interesų apsaugos 1 straipsnio 2 dalyje, L y, bet kuris Bendrijos teisės aktų nuostatų pažeidimas, susijęs su ekonominės veiklos vykdytojo veiksmų ar neveikimo, dėl kurio Bendrijų bendrajam biudže ar jų valdor ems biodželams padaroma žala sumažinant ar iš viso prarandant pajamas, gaunamas iš šesiogiai Bendrijų vardu surinklų nuosavų lėšų, arba darant nepagrįstas

5.4.10. padaryto pažeidimo, kaip ši sąvoka apibrėžta 1995 m. gruodžio 18 d. Tarybos reglamento (EB, Euratomas) Nr. 2988/95 dėl Europos Bendrijų finansinių intensų s straipsinio 2 dalyje, L.y, bet kuris Bendrijos teisės aktų nuostatų pažeidimas, susijęs su ekonominės veiklos vykdytojo veiksmų ar neveikimo, dėl kurio Bendrijų bendrajam biudžetui ar jų valdon iems bludželams padaroma žala sumažinant ar iš viso prarandant pajamas, gaunamas iš Besiogiai Bendrijų vardu surinklų nuosavų lėšų, arba darant nepagrįstas **Biladday** 

5.4.11. jateigto kitoje jurisdikcijoje juridinio asmens, ketinant išvengti mokeatinių, socialinių arba bet kokių kitų teisinių pareigų pagal jo registruotos buveinės, centrinės administracijos ar pagrindinės verslo vietos jurisdikciją arba nustatyta, kad Pareiškėjas buvo jaleigias turint šiame papunktyje nurodytą ketinimą.

6. Asmens duomenys gali būti teikiami duomenų subjektui. INVEGA asmens duomenis gali perduoli: Lietuvos banko administruojamai Paskolų rizikos duomenų bazei. INVEGA audito tikstais ir gavusi Reglamento (ES) Nr. 2016/679 reikalavimus attinkantį oficialų Europos Sąjungos ir (ar) Lietuvos Respublikos institucijų (Europos Audito Rūmų, Europos Komisijos, Lietuvos Respublikos finansų ministerijos, Lietuvos Respublikos Energetikos ministerijos, Lietuvos Respublikos Ekonomikos ir inovacijų ministerijos, Lietuvos Respublikos valstybės kontrolės, ir (ar) kito kompetentingo institucito) paklausima teikia gamens duoments šioms kompetentingoms institucijoms, kiek tai susile su tyrimo objektu Taip pat asmens duomenys teikiami teisėsaugos institucijoms ir kitiems asmenims, kuriems asmens duomenis teikti INVEGA įpareigoja jstatymai ar kiti teisės aktai, taip pat alsakant j gautus oficialius Regiamento (ES) 2016/679 reikalavimus atitinkančius Finansinių nusikaltimų tyrimo tamybos prie Lietuvos Respublikos vidaus reikalų ministerijos, Lietuvos Respublikos specialiųjų tyrimų temybos, Lietuvos Respublikos konkurencijos tarybos ir kitų teisėsaugos ir versio priežiūrą vykdančių kompetentingų institucijų

# (DINVEGA

Duomenų tvarkymo

teikimo sąlygos.

taisyklės bei paraiškos

7. Aamens duomenys trečiosioms valstybėms nebus perduodami.

8. Asmens duomenys INVEGOJE tvarkomi ir saugomi 10 metų nuo paskutinio dokumento dėl Paskolos suteikimo gavimo datos

9. Patvirtino, load exo susipažinęs so INVEGOS interneto svetalnėje www.invega.It skiltyje "Asmens duomenų apsauga" skelbiarnomis Asmens duomenų tvarkymo INVEGOJE tabyklėmis, man yra aškus jų lurinys

10. Duomenų subjektas gali kreiptis į duomenų valdytoją - INVEGĄ ir įgyvendinti šias Reglamente (ES) 2016/679 įtvirtintas teis

10.1. lebe žinoti (501) informactern) apie savo asmena duomeną tverkymą

10.2. letee sustosčinti su tvarkomals savo asmens duomenimis.

# **2 žingsnis Sutikimų patvirtinimas**

- 10.3. teise reikalauti ištaisyti asmens duomenis;
- 10.4. teise reikalauti ištrinti asmens duomenis, jeigu juos naudoja neteisėtai ar egzistuoja kitokie ištrynimo pagrindai ("teisė būti pamirštam");
- 10.5, teise apriboti asmens duomenų tvarkyma;
- 11. Esu informuotas, kad duomenų subjektas turi teise pateikti skunda Valstybinei duomenų apsaugos inspekcijai, jei mano, kad asmens duomenų tvarkymas atliekamas pažeidžiant Bendraji duomenu apsaugos reglamenta. Duomenu subiektas taip pat turi teise pateikti skunda teismui, jei mano, kad Bendruoju duomenu apsaugos reglamentu nustatytos jo teisės buvo pažeistos, nes jo asmens duomenys buvo tvarkomi pažeidžiant Bendraji duomenų apsaugos reglamenta.
- 12. Esu informuotas, kad duomenų subjektas, dėl duomenų subjekto teisių pažeidimo patyręs materialinę ar nematerialinę žalą, turi teisę į kompensaciją, dėl kurios priteisimo jis gali kreiptis i teisma teisės aktų nustatyta tvarka.

13. Man yra žinoma, kad nepateikus prašomų duomenų, nebus galimybės patikrinti Paskolos gavėjo atitikties Priemonės reikalavimams, todėl jie nebus vertinami, taip pat nepateikus prašomu duomenų, INVEGA gali atsisakyti suteikti prašomas paslaugas, sustabdyti paslaugų teikima ar keisti paslaugų teikimo salygas.

#### Svarbu!

Patvirtinu, kad tuo atveju, kai pateikiu kitų asmenų asmens duomenis, tokių asmenų asmens duomenys yra gauti teisėtai ir man suteikta teisė atskleisti šiuos asmens duomenis **INVEGAI.** 

Patvirtinu, kad asmenims, kurių asmens duomenis pateikiu (juridinių asmenų atstovai, darbuotojai, steigėjai, akcininkai, dalyviai, savininkai, partneriai ir pan.) yra žinoma, kad jų asmens duomenis tvarko INVEGA ir šie asmenys buvo supažindinti su šiuo pranešimu bei Asmens duomenų tvarkymo INVEGOJE taisyklėmis.

Tvirtinu, kad pateikta informacija yra teisinga.

TVIRTINU, KAD PATEIKTA INFORMACIJA YRA TEISINGA

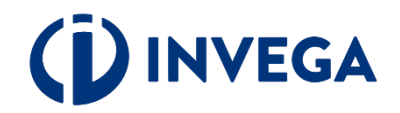

### Patvirtinkite, kad susipažinote su duomenų tvarkymo taisyklėmis bei paraiškos teikimo sąlygomis.

# <span id="page-7-0"></span>**3 žingsnis Įgaliojimo suteikimas**

Jei esate juridinio asmens vadovas ir norite įgalioti kitą asmenį pateikti paraišką, prisijunkite prie elektroninės paraiškų sistemos adresu [https://paslaugos.invega.lt](https://paslaugos.invega.lt/) ir spauskite mygtuką "**Įgaliojimų valdymas".** 

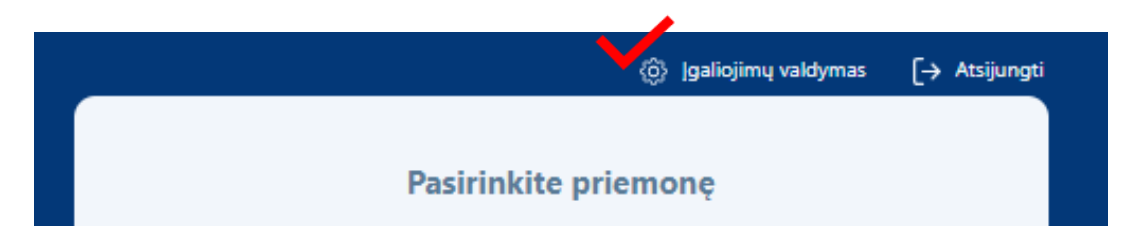

Norėdami pridėti įgaliojimą, atsidarius įgaliojimų langui, spauskite ženklą "<sup>+"</sup>.

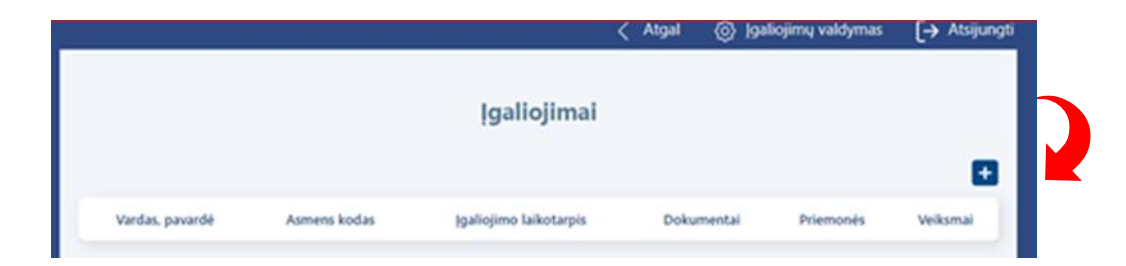

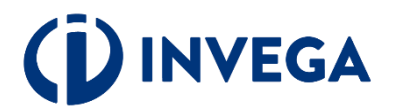

Užpildę visus laukus apie įgaliotinį, pasirinkę priemonę ir pridėję įmonės vadovo patvirtintą jgaliojimo dokumentą, spauskite "Išsaugoti".

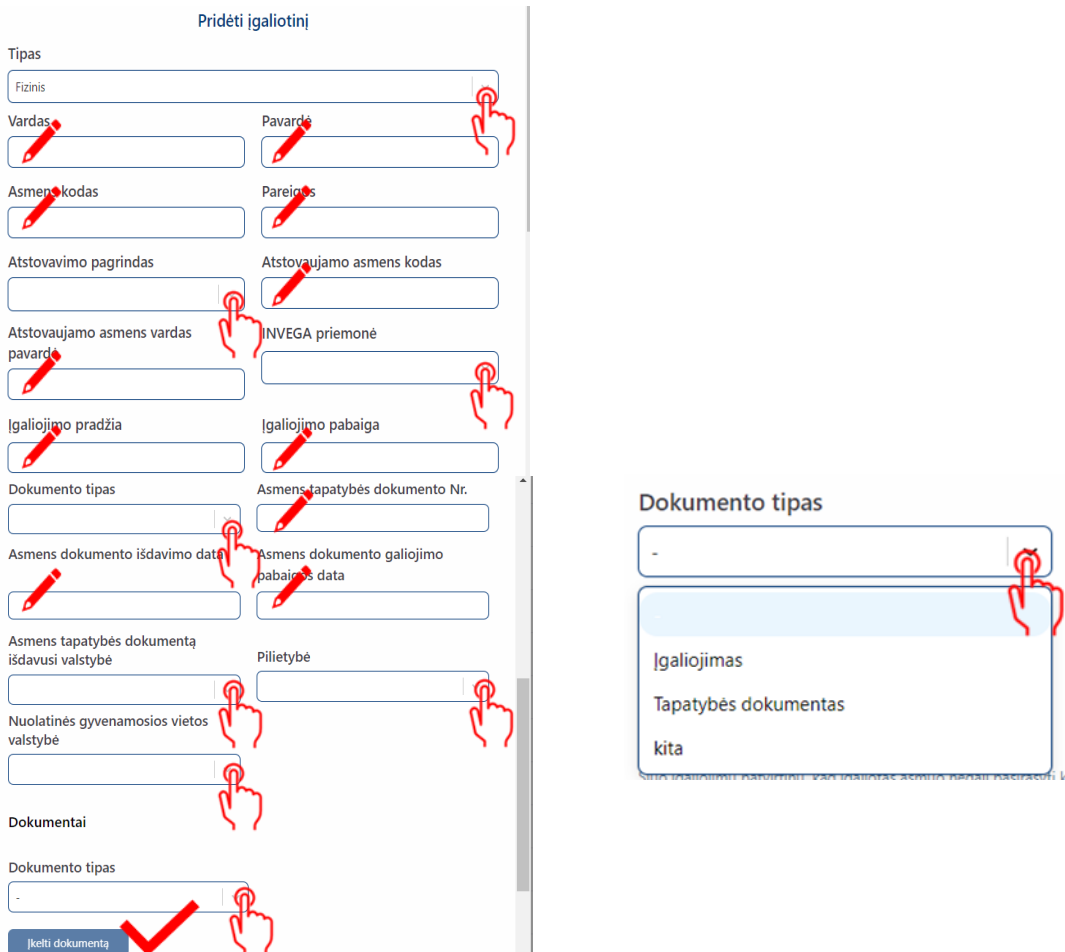

Kai juridinis asmuo neturi vienasmenio vadovo arba pareiškėjo atstovas yra užsienio valstybės pilietis, neturintis techninių galimybių per "Elektroninių valdžios vartų" portalą patvirtinti savo tapatybės, elektroniniu paštu [igaliojimai-paskolos@invega.lt](mailto:igaliojimai-paskolos@invega.lt) pateikite atitinkamai patvirtintą įgaliojimo kopiją ir INVEGA suteiks technines galimybes įgaliotam asmeniui atlikti veiksmus pareiškėjo vardu.

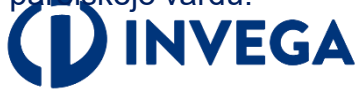

# **4 žingsnis Paraiškos pildymas (1)**

Prisijungę prie elektroninės paraiškų sistemos ir norėdami pradėti pildyti naują paraišką, skiltyje **"PRIEMONIŲ SĄRAŠAS"** pasirinkite priemonę ir spauskite **"PILDYTI PARAIŠKĄ".** Jeigu jau esate pildę duomenis, tai spauskite "PARAIŠKŲ SĄRAŠAS" ir pasirinkite atitinkamą paraišką.

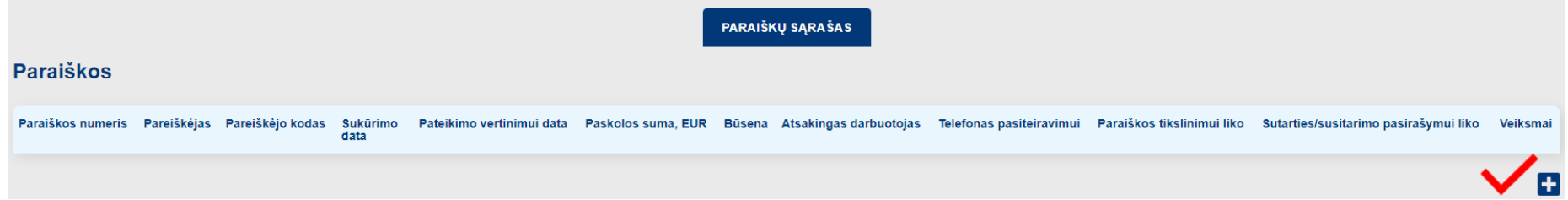

**Paraiškos skiltyje "Veiksmai"** pasirinkę atitinkamai, galėsite paraiškos duomenis peržiūrėti <sup>o</sup> redaguoti  $\bullet$  ar ištrinti  $\bullet$ .

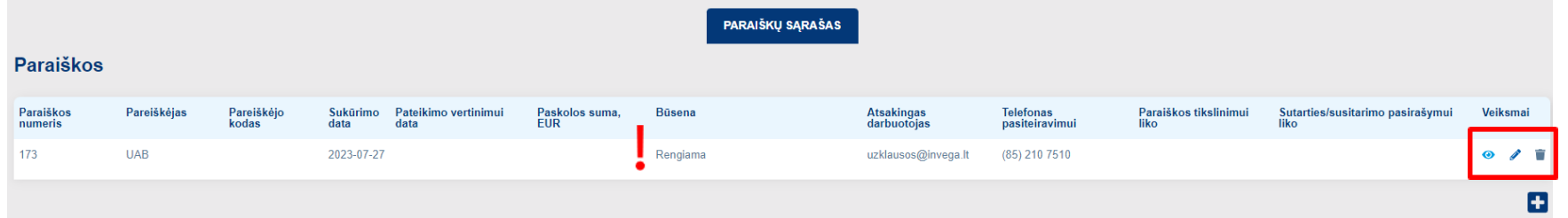

**Pastaba:** atkreipkite dėmesį į sukurtos paraiškos **[būseną](#page-31-0)** "Rengiama", kuri reiškia, kad paraišką pildote ir ji dar nepateikta vertinimui.

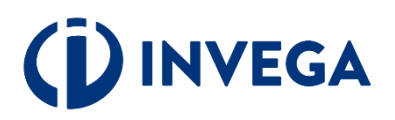

### **4 žingsnis Paraiškos pildymas (2)**

Išskleidžiamame meniu pasirinkite tai, kas yra Jums aktualu.

Laukelyje **"Planuojamo projekto ekonominė veikla"** pasirinkite veiklą, kurios vykdymui prašote finansavimo.

Įveskite aktualius duomenis į aktyvius laukelius.

 Patikrinkite telefono numerį ir elektroninio pašto adresą. Elektroniniu paštu Jums bus siunčiami visi aktualūs pranešimai (pvz.: paraiškos [būsena](#page-31-0), sprendimas dėl (ne) finansavimo, papildomų dokumentų pateikimo ir kt.).

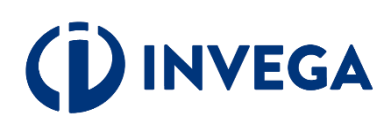

#### Paraiškos duomenys

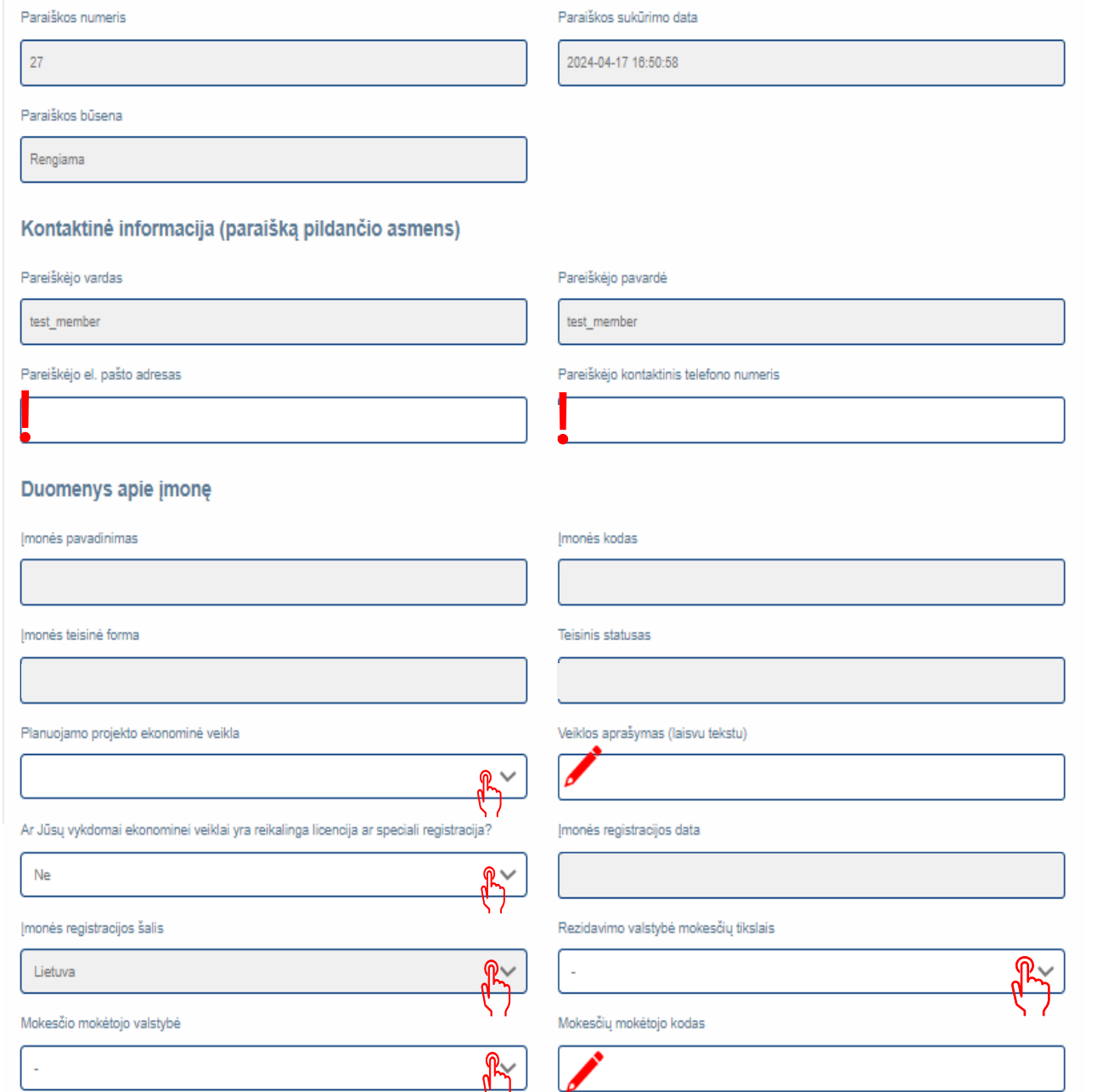

### **4 žingsnis Paraiškos pildymas (3)**

Išskleidžiamame meniu pasirinkite tai, kas yra Jums aktualu.

 $\sqrt{\ }$ <sub>[veskite aktualius]</sub> duomenis į aktyvius laukelius.

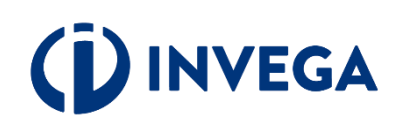

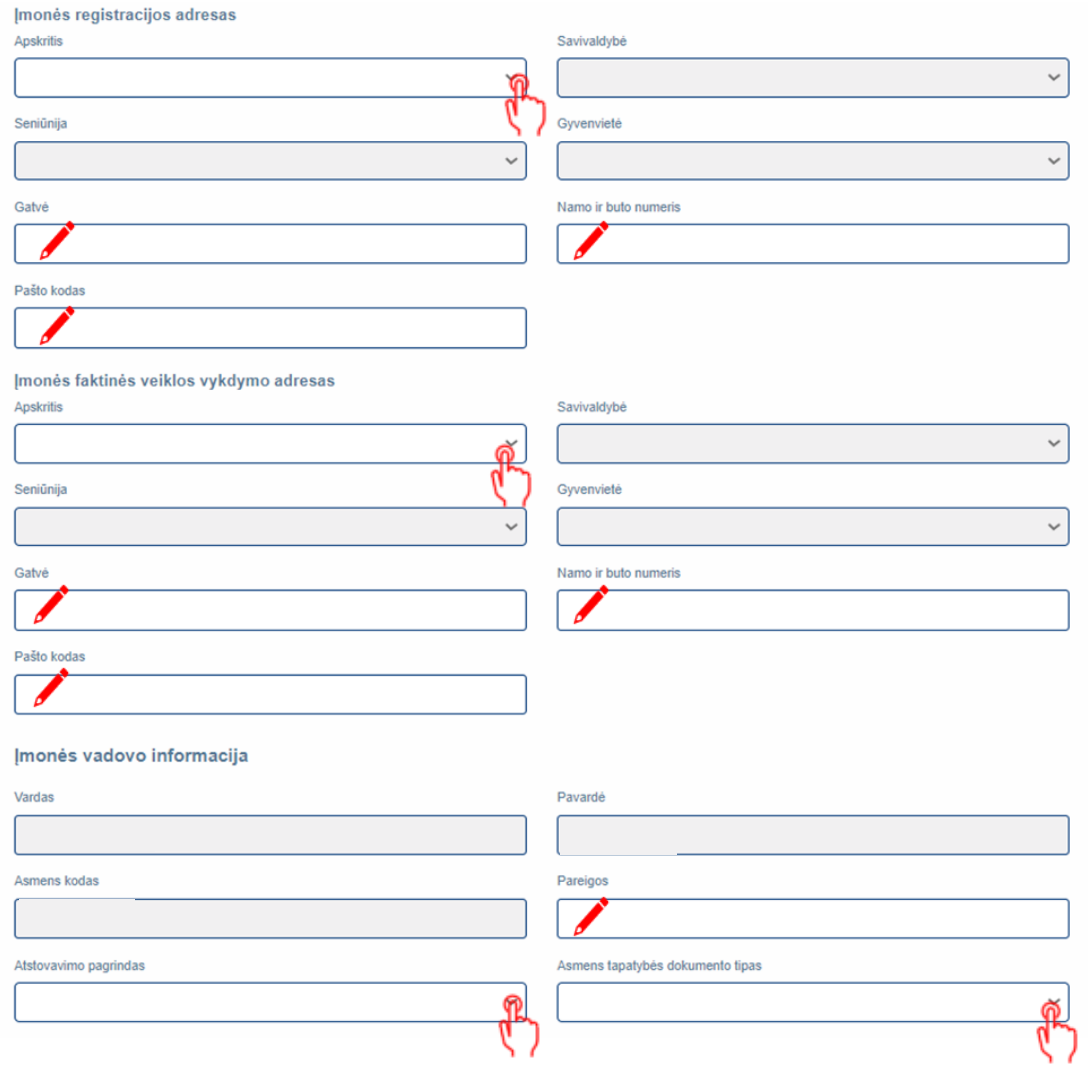

### **4 žingsnis Paraiškos pildymas (4)**

Išskleidžiamame  $y$ , meniu pasirinkite tai, kas yra Jums aktualu.

 $\sqrt{}$ <sub>[veskite aktualius</sub> duomenis į aktyvius laukelius.

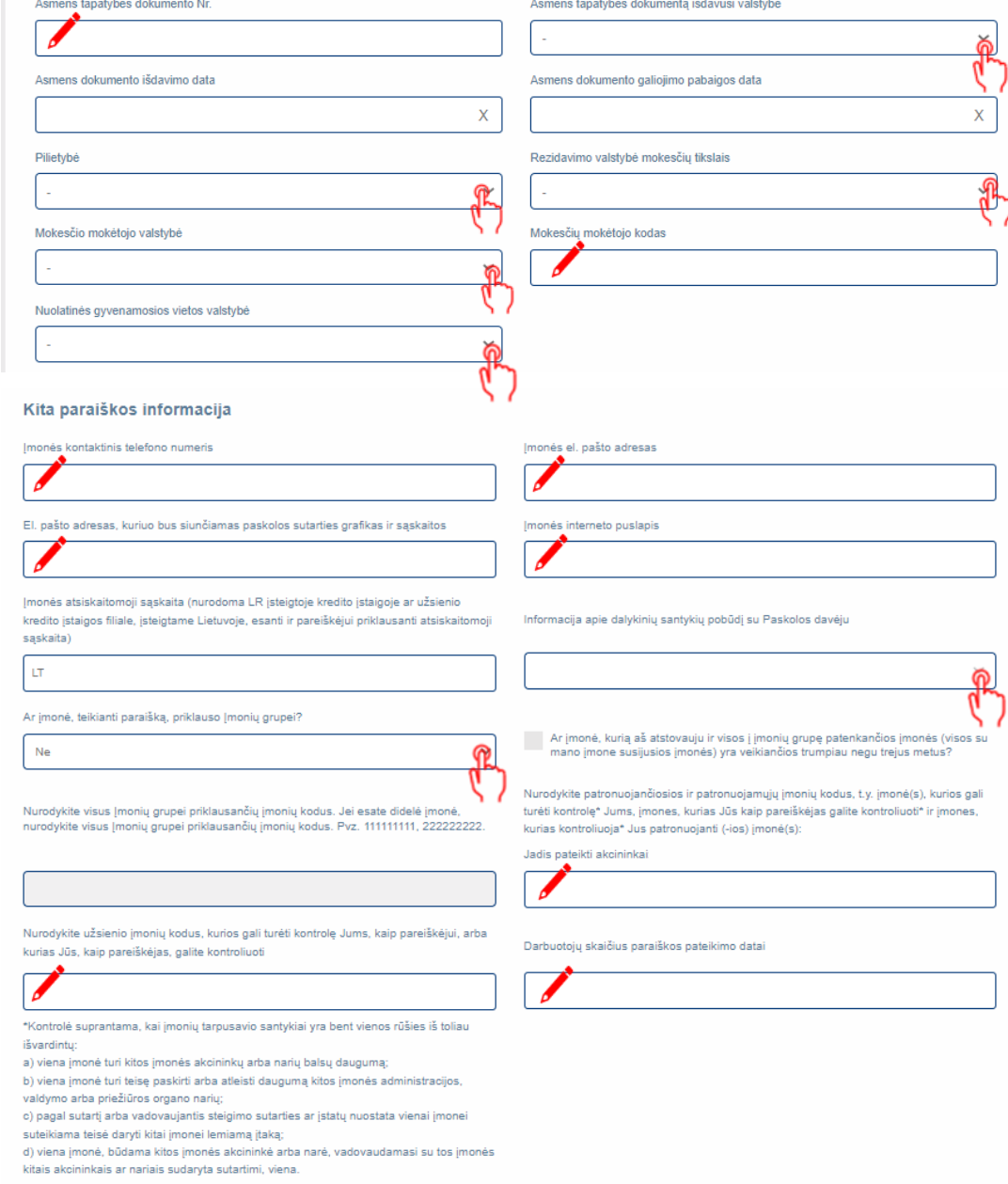

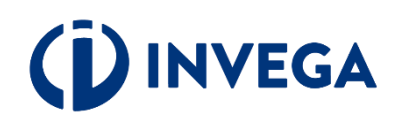

### **4 žingsnis Paraiškos pildymas (5)**

Išskleidžiamame meniu pasirinkite Jums aktualų atsakymą į pateiktą klausimą.

Jei atsakėte "TAIP", suveskite atitinkamus duomenis į aktyvius laukus.

Jei klausimas Jums aktualus, nepamirškite pažymėti.

Ar jmonės vadovui, atstovui, naudos gavėjams ar jų artimiesiems šeimos nariams[1] arba artimiesiems pagalbininkams[2] šiuo metu arba per paskutinius 12 mėnesių patikėtos<br>svarbios viešosios pareigos (PEP)?[3]

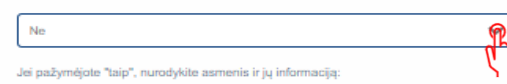

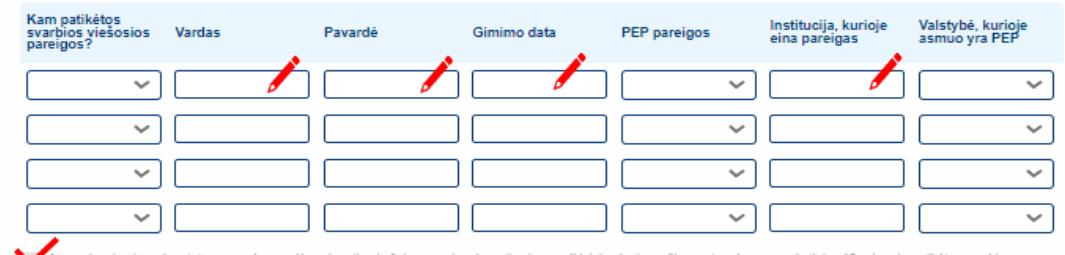

.<br>Ar yra daugiau įmonės, atstovų, naudos gavėjų ar jų artimųjų šeimos narių arba artimųjų pagalbininkų, kuriems šiuo metu arba per paskutinius 12 mėnesių patikėtos svarbios viešosios pareigos (PEP)?

#### Akcininkai

Ne

**AML ir PEP** 

**PFP** 

Ar yra įmonėje akcininkų fizinių asmenų kurie tiesiogiai ar netiesiogiai turi arba kontroliuoja jūsų įmonės daugiau negu 25 proc. akcijų ar balsavimo teisių, arba kurie tiesiogiai ar netiesiogiai kontroliuoja jūsų įmonę kitais būdais?

Ne Nurodykite 4 pagrindinius akcininkus (jeigu tiek yra) fizinius asmenis, kurie ties turi arba kontroliuoja jūsų įmonę daugiau negu 25 proc. akcijų ar balsavimo teisių, arba kurie tiesiogiai ar netiesiogiai kontroliuoja jūsų įmonę kitais būdais

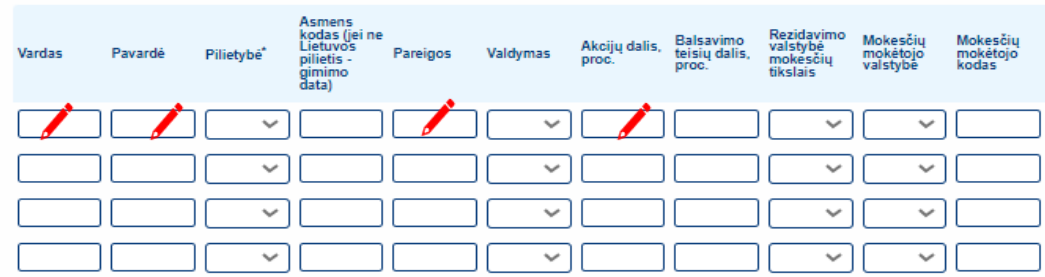

jeigu asmuo be pilietybės - nurodoma valstybė, kuri išdavė asmens tapatybę patvirtinantį dokumentą

Ar įmonėje yra akcininkų juridinių asmenų kurie tiesiogiai ar netiesiogiai turi arba kontroliuoja jūsų įmonės daugiau negu 25 proc. akcijų ar balsavimo teisių, arba kurie tiesiogiai ar netiesiogiai kontroliuoja jūsų įmonę kitais būdais?

Jeigu nurodėte įmonę (-es), kuri(-os) tiesiogiai ar netiesiogiai turi arba kontroliuoja jūsų įmonę daugiau negu 25 proc. akcijų ar balsavimo teisių, būtina užpildyti aukščiau prašomą informaciją apie fizinius asmenis - netiesioginius kliento akcininkus (dalyvius) arba asmenis, kitaip kontroliuojančius įmonės valdymą.

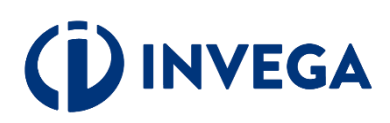

### **4 žingsnis Paraiškos pildymas (6)**

Išskleidžiamame meniu pasirinkite tai, kas yra Jums aktualu.

 $\sqrt{}$  įveskite aktualius duomenis į aktyvius laukelius.

**VVEGA** 

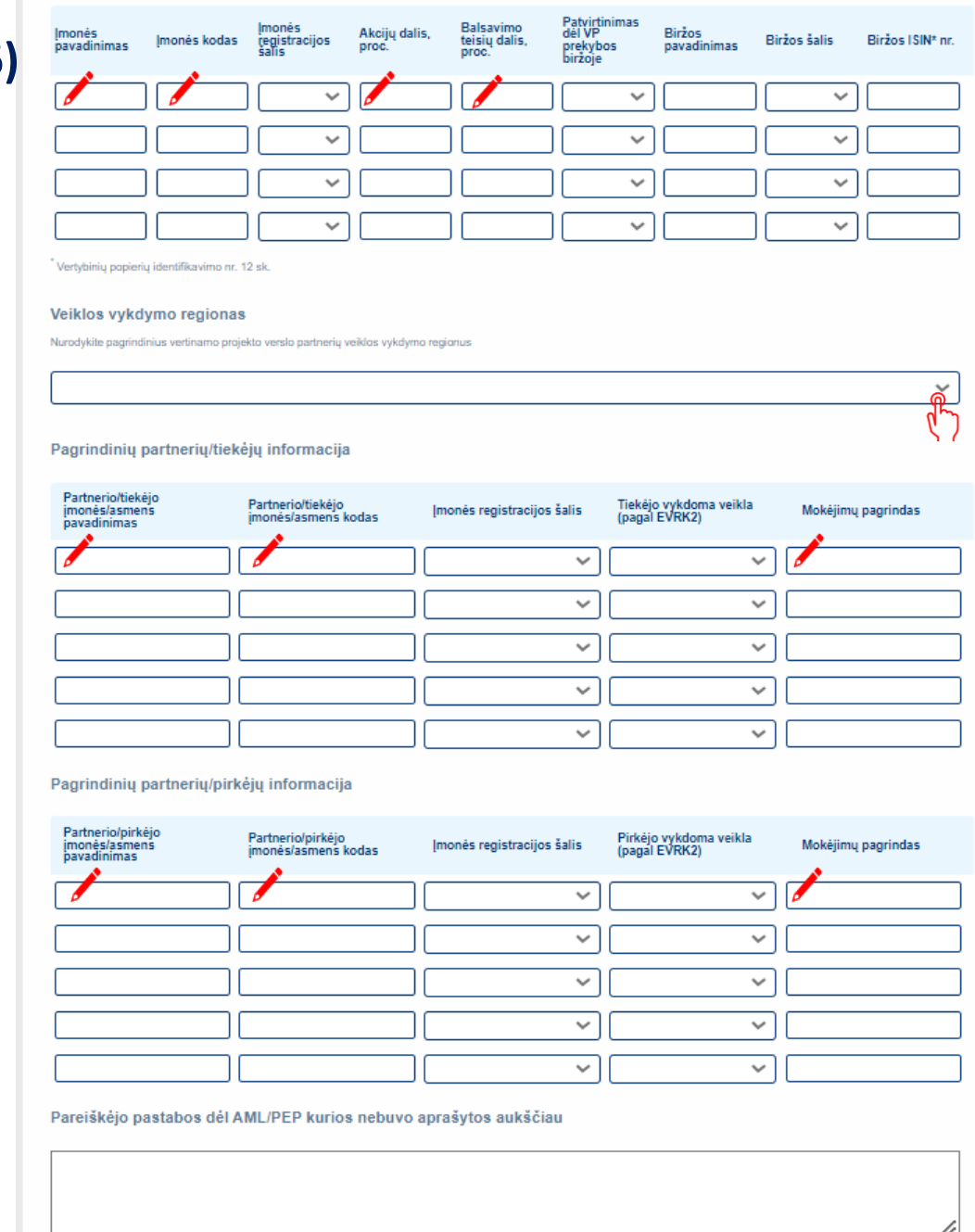

### **4 žingsnis Paraiškos pildymas (7)**

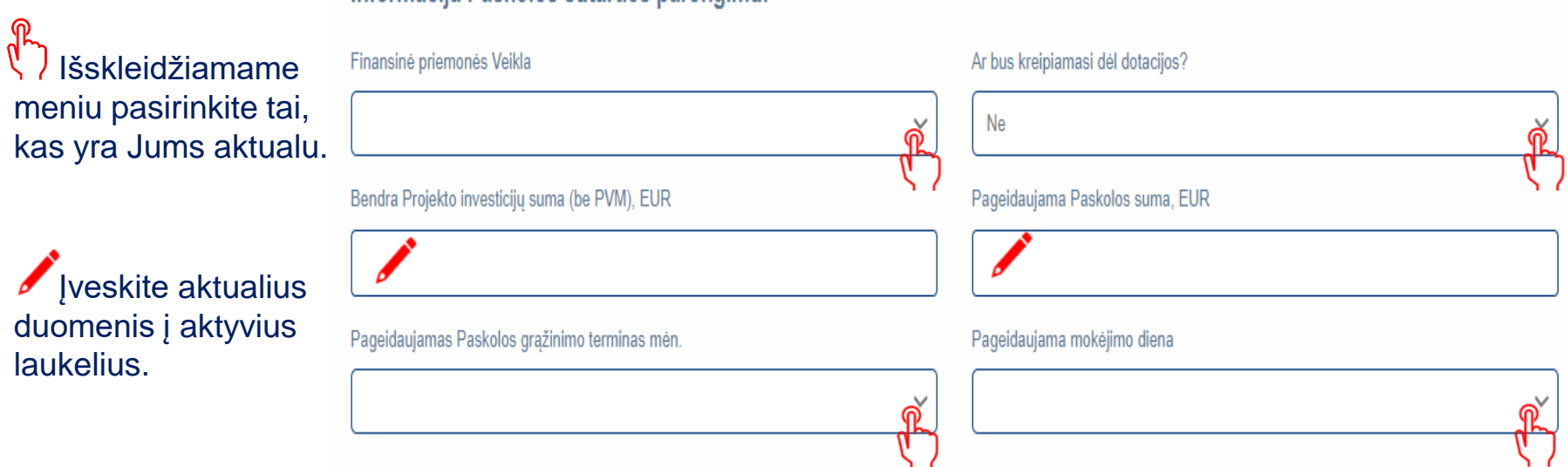

**Pastaba:** primename, kad paskolos suma, paskolos terminas nurodomi, laikantis priemonės [aprašymo](https://invega.lt/doclib/6hsge5ljhhp68reqz2uc24a79v59qgww) nuostatų.

Informacija Paskolos sutarties parengimuj

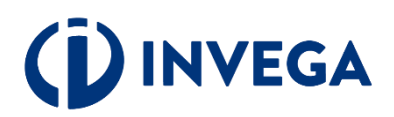

### 4 žingsnis Paraiškos pildymas (8)

Perskaitykite ir patvirtinkite, kad susipažinote su pateiktomis sąlygomis.

Patvirtinu, kad paraiškoje pateikti duomenys yra tikri ir teisingi.

Sutinku, kad mano kaip Paskolos gavėjo duomenys būtų skelbiami INVEGOS interneto svetainėje.

Sutinku, kad INVEGA atliktų patikras susijusias su tinkamu Paskolos lėšų panaudojimu.

.<br>Įsipareigoju pateikti atitinkamų dokumentų kopijas, o patikrų vietoje atveju pateikti atitinkamus dokumentus susipažinti.

Sutinku, kad duomenys apie mane ar mano atstovaujamą įmonę būtų tikrinami įvairiose viešose ir privačiose duomenų bazėse ir registruose, taip pat INVEGA keistųsi informacija su kitomis institucijomis, visu paskolos galiojimo laikotarpiu.

Patvirtinu, kad Paraiškos pateikimo metu nėra kitų aplinkybių dėl ko man galėtų būti inicijuotas nemokumo procesas.

Paskolos gavėjas patvirtina ir garantuoja, kad:

1. Yra susipažinęs (-usi) su skatinamosios finansinės priemonės "POKYTIS", finansuojamos Inovacijų skatinimo fondo lėšomis (toliau – Priemonė), aprašyme (toliau - Aprašymas) nustatyta tvarka ir reikalavimais;

2. Įsipareigoja per INVEGOS nustatytą terminą pateikti jam reikiamą informaciją ir (arba) atlikti Lietuvos Respublikos ir ES atsakingų institucijų nurodytus veiksmus, vykdomus pagal Aprašymą ir pagal Lietuvos Respublikos ir ES teisės aktus, reglamentuojančius veiksmų programos įgyvendinimą;

3. Jis per paskutinius 5 metus galutiniu teismo sprendimu ar galutiniu administraciniu sprendimu nėra pripažintas kaltu ir neturi neišnykusio ar nepanaikinto teistumo dėl pareigų, susijusių su mokesčių ar socialinio draudimo įmokų mokėjimu, neatlikimo;

4. Jam yra žinoma, kad projektas ir projekto veiklos negali būti finansuoti ar finansuojami bei suteikus finansavimą teikiami finansuoti iš ES fondų, kitų ES finansinės paramos priemonių ir (ar) kitos tarptautinės paramos ar nacionalinių lėšų, jei Paskolos lėšomis išlaidos būtų finansuotos daugiau nei 100 procentų tinkamų projekto išlaidų vertės;

5. Yra informuotas (-a), kad paraiška gali būti atmesta, jeigu INVEGOS tiesioginių paskolų paraiškų ir prašymų teikimo bei vertinimo tvarkoje ( https://invega.lt/doclib/cpxo3vrihg3hym46dncshrxdnwgey1bq ) nustatyta tvarka ir terminais nebus pateikti prašomi dokumentai ir (ar) informacija;

6. Jam ir (ar), jo vadovui, atstovui, Paskolos gavėjo nuosavybės ir valdymo struktūroje esantiems asmenims, Naudos gavėjui arba fiziniams ir juridiniams asmenims, kurių naudai bus naudojama paskola, sandorio ir (arba) mokėjimo bei tiekimo grandinėje dalyvaujantiems subjektams nėra taikomos tarptautinės sankcijos ir (ar) ribojamosios priemonės, kaip šios sąvokos apibrėžtos Lietuvos Respublikos tarptautinių sankcijų įstatyme, taip pat sankcijos, kurias nustato, taiko ar administruoja Jungtinių Amerikos Valstijų Vyriausybė (įskaitant Jungtinių Amerikos Valstijų Iždo departamento Užsienio lėšų kontrolės biurą (angl. The Office of Foreign Assets Control of the U.S. Department of the Treasury), Jungtinė Didžiosios Britanijos ir Šiaurės Airijos Karalystė;

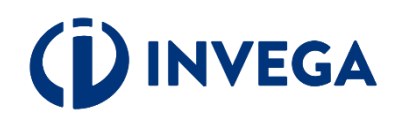

### 4 žingsnis Paraiškos pildymas (9)

7. Paraiškos pateikimo metu atitinka minimalius patikimų mokesčių mokėtojų kriterijus, nustatytus Lietuvos Respublikos mokesčių administravimo įstatymo 40<sup>1</sup> straipsnyie:

8. Jis ir jo įmonių grupė (jei Paskolos gavėjas priklauso įmonių grupei) sprendimo suteikti Paskolą metu nėra patiriantys sunkumų, kaip tai apibrėžta Reglamento (ES) Nr. 651/2014 2 straipsnio 18 punkte:

9. Paraiškos pateikimo metu, kai ją teikia juridinis asmuo, jam nėra iškelta bankroto ir (ar) restruktūrizavimo byla pagal Lietuvos Respublikos juridinių asmenų nemokumo įstatymą, jis nėra likviduojamas;

10. Priimant sprendimą dėl Paskolos suteikimo, nėra gavęs valstybės pagalbos, kuri INVEGOS sprendimu buvo pripažinta nepagristai išmokėta arba kaip nurodyta Lietuvos Respublikos konkurencijos įstatymo 55 straipsnio 2 - oje dalyje Europos Komisijos buvo pripažinta nesuderinama su Europos Sąjungos vidaus rinka ir (arba) pagalbos teikėjo, kaip jis apibrėžtas konkurencijos įstatyme, sprendimu pripažinta neteisėta pagalba arba yra grąžinęs visą jos sumą, iskaitant palūkanas, kaip nustatyta 2015 m. liepos 13 d. Tarybos reglamente (ES) 2015/1589, nustatančiame išsamias Sutarties dėl Europos Sajungos veikimo 108 straipsnio taikymo taisykles;

11. Nėra valstybės ar savivaldybių įmonė ir įmonė, kurioje 25 procentus ir daugiau įmonės akcijų, pajų ar kitokių dalyvavimą įmonės kapitale žyminčių kapitalo dalių arba 25 procentus ir daugiau įmonės dalyvių balsų tiesiogiai ar netiesiogiai (pagal balsavimo sutartį, balsavimo teisės perleidimo sutartį, įgaliojimą ir pan.) atskirai arba kartu turi valstybė ir (ar) savivaldybė;

12. Neturi arba yra nutraukęs prekybinius įsipareigojimus su Lietuvos Respublikai priešiškų šalių (Rusijos Federacija, Baltarusijos Respublika, Rusijos Federacijos aneksuotas Krymas, Moldovos Respublikos vyriausybės nekontroliuojama Padniestrės teritorija bei Sakartvelo vyriausybės nekontroliuojamos Abchazijos ir Pietų Osetijos teritorijos) fiziniais ir (ar) juridiniais asmenimis ne vėliau kaip iki 2022 m. rugpjūčio 31 d.;

13. Nepalaiko verslo santykių su juridiniais asmenimis, registruotais teritorijose, kurios pagal savo jurisdikciją nebendradarbiauja su Europos Sąjunga tarptautiniu mastu suderintų mokesčių taikymo srityje, taip pat nevykdo arba neketina vykdyti sandorių su tikslinėse teritorijose registruotais juridiniais asmenimis (tikslinių teritorijų sąrašas patvirtintas Lietuvos Respublikos finansų ministro 2001 m. gruodžio 22 d. įsakymu Nr. 344 "Dėl tikslinių teritorijų sąrašo patvirtinimo");

14. Per dvejus metus iki paraiškos Paskolai gauti pateikimo dienos ir dvejus metus nuo Projekto, kurio finansavimui prašoma Paskolos, įgyvendinimo pabaigos neperkėlė ir neperkels veiklos, su kuria susijęs Projektas, iš įmonės veikiančios vienoje Europos ekonominės erdvės šalyje į įmonę kitoje šalyje, kurioje Paskolos lėšomis įgyvendinamas Projektas (taikoma, kai Paskola teikiama pagal Bendrosios išimties reglamento nuostatas);

15. Projektas nedarys neigiamo poveikio Horizontaliesiems Principams: darnaus vystymosi, įskaitant reikšmingos žalos nedarymo principą; lygių galimybių ir nediskriminavimo (dėl lyties, rasės, tautybės, pilietybės, kalbos, kilmės, socialinės padėties, tikėjimo, įsitikinimų ar pažiūrų, amžiaus, lytinės orientacijos, etninės priklausomybės, religijos, negalios ar kt.).

16. Projektas nepažeis Europos Sąjungos pagrindinių teisių chartijos pagrindinių teisių: orumo; asmenų, privataus ir šeimos gyvenimo, sąžinės ir saviraiškos laisvės; asmens duomenų; prieglobsčio ir apsaugos perkėlimo, išsiuntimo ar išdavimo atvejų; teisių į nuosavybę ir teisių užsiimti verslu; lyčių lygybės, vienodo požiūrio ir lygių galimybių, nediskriminavimo ir neįgaliųjų teisių; vaiko teisių; gerojo administravimo, veiksmingo teisinės gynybos, teisingumo; solidarumo ir darbuotojų teisių; aplinkos apsaugos.

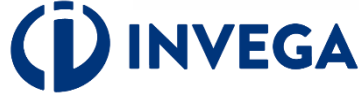

## **5 žingsnis Priedų įkėlimas (1)**

Skiltyje "Priedu **įkėlimas"** pasirinkite priedo paskirtį.

 Pasirinkę, įkelkite priedą, spausdami **"Pasirinkti priedą".**

**▼** įkėlę [priedą](#page-19-0), matysite pranešimą, kad priedas įkeltas sėkmingai ir spauskite **"Gerai".** 

**NVEGA** 

#### Priedu ikėlimas

**IŠSAUGOTI IR PATIKRINTI** 

**ATITIKIMO KRITERIJUS** 

#### Néra įkeltų priedų

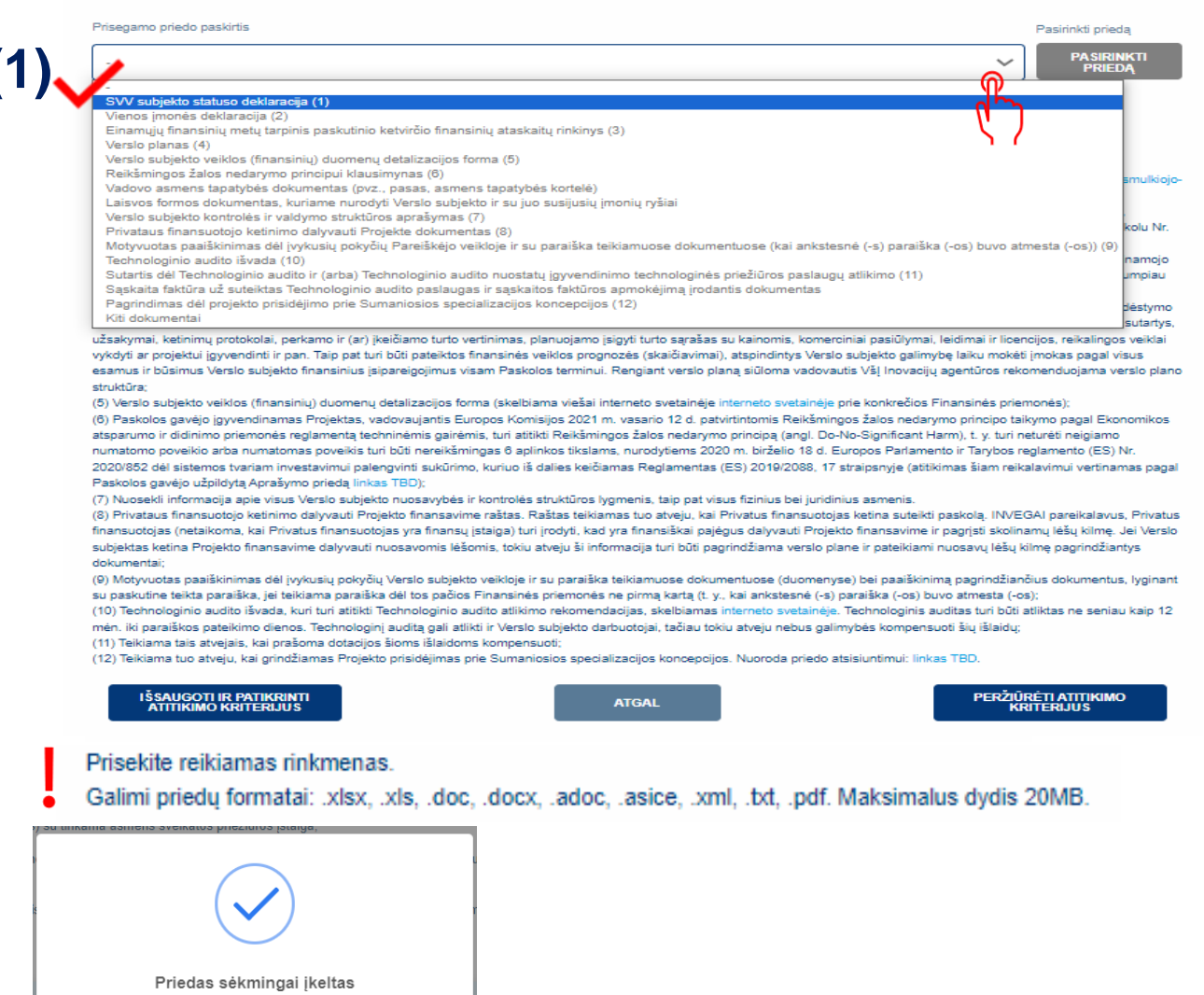

Suvedę duomenis ir įkėlę privalomus priedus, nepamirškite išsaugoti ir patikrinti atitikimo kriterijus.

### <span id="page-19-0"></span>5 žingsnis Priedų įkėlimas (2)

### Pastabos apie privalomai prie paraiškos įkeliamus piedus:

#### Privalomų pateikti priedų aprašymas:

(1) Vadovo pasirašyta Smulkiojo ir vidutinio verslo subjekto statuso deklaracija, užpildyta pagal šiame tinklapyje esančia forma: https://eimin.lrv.lt/lt/veiklos-sritys/verslo-aplinka/smulkiojoir-vidutinio-verslo-politika/statuso-deklaravimas-aktualus-dokumentai/

(2) Deklaracija, pagal kurią yra patikrinama Verslo subjekto teisė gauti bendrą vienai įmonei suteikiamą de minimis pagalbą, kuri užpildoma pagal tarpinstitucinės darbo grupės, sudarytos Lietuvos Respublikos finansu ministro 2021 m. birželio 11 d. isakymu Nr. 1K-219 "Dėl tarpinstitucinės darbo grupės sudarymo". 2023 m. vasario 24 d. posėdžio protokolu Nr. 14 patvirtinta forma, kuri skelbiama svetainėje https://2021.esinvesticijos.lt/dokumentai/viena-imone-deklaracijos-forma

(3) Einamujų finansinių metų tarpinis paskutinio ketvirčio finansinių ataskaitų rinkinys, jei nuo einamojo ketvirčio pradžios yra praėje 40 kalendorinių dienų. Tuo atvejų, jei nuo einamojo ketvirčio pradžios nėra praėje 40 dienu, turi būti teikiamas ketvirčio, ėjusio prieš paskutinį ketvirtį, finansinių ataskaitų rinkinys arba lygiaverčiai dokumentai, kai įmonės veikia trumpiau nei vienerius metus:

(4) Verslo planas, kuriame būtų aprašyta vykdoma ir (ar) planuojama vykdyti veikla, esama ir prognozuojama finansinė būklė, siūlymas dėl Paskolos įmokų mokėjimo grafiko išdėstymo ir užtikrinimo priemonių, investicijų aprašymas ir investicijas pagrindžiantys dokumentai, jei tokie investiciją pagrindžiantys dokumentai yra, pvz., rekonstrukcijos darbų sąmata, sutartys, užsakymai, ketinimų protokolai, perkamo ir (ar) ikeičiamo turto vertinimas, planuojamo įsigyti turto sarašas su kainomis, komerciniai pasiūlymai, leidimai ir licencijos, reikalingos veiklai vykdyti ar projektui įgyvendinti ir pan. Taip pat turi būti pateiktos finansinės veiklos prognozės (skaičiavimai), atspindintys Verslo subjekto galimybę laiku mokėti įmokas pagal visus esamus ir būsimus Verslo subjekto finansinius įsipareigojimus visam Paskolos terminui. Rengiant verslo planą siūloma vadovautis VšĮ Inovacijų agentūros rekomenduojama verslo plano struktūra:

(5) Verslo subjekto veiklos (finansiniu) duomenu detalizacijos forma (skelbiama viešai interneto svetainėje interneto svetainėje prie konkrečios Finansinės priemonės);

(6) Paskolos gavėjo įgyvendinamas Projektas, vadovaujantis Europos Komisijos 2021 m. vasario 12 d. patvirtintomis Reikšmingos žalos nedarymo principo taikymo pagal Ekonomikos atsparumo ir didinimo priemonės reglamentą techninėmis gairėmis, turi atitikti Reikšmingos žalos nedarymo principą (angl. Do-No-Significant Harm), t. y. turi neturėti neigiamo numatomo poveikio arba numatomas poveikis turi būti nereikšmingas 6 aplinkos tikslams, nurodytiems 2020 m. birželio 18 d. Europos Parlamento ir Tarybos reglamento (ES) Nr. 2020/852 dėl sistemos tvariam investavimui palengvinti sukūrimo, kuriuo iš dalies keičiamas Reglamentas (ES) 2019/2088, 17 straipsnyje (atitikimas šiam reikalavimui vertinamas pagal Paskolos gavėjo užpildytą Aprašymo priedą);

(7) Nuosekli informacija apie visus Verslo subjekto nuosavybės ir kontrolės struktūros lygmenis, taip pat visus fizinius bei juridinius asmenis.

(8) Privataus finansuotojo ketinimo dalyvauti Projekto finansavime raštas. Raštas teikiamas tuo atveju, kai Privatus finansuotojas ketina suteikti paskolą. INVEGAI pareikalavus, Privatus finansuotojas (netaikoma, kai Privatus finansuotojas yra finansų įstaiga) turi įrodyti, kad yra finansiškai pajėgus dalyvauti Projekto finansavime ir pagrįsti skolinamų lėšų kilmę. Jei Verslo subjektas ketina Projekto finansavime dalyvauti nuosavomis lėšomis, tokiu atveju ši informacija turi būti pagrindžiama verslo plane ir pateikiami nuosavu lėšu kilme pagrindžiantys dokumentai:

(9) Motyvuotas paaiškinimas dėl įvykusių pokyčių Verslo subjekto veikloje ir su paraiška teikiamuose dokumentuose (duomenyse) bei paaiškinimą pagrindžiančius dokumentus, lyginant su paskutine teikta paraiška, jei teikiama paraiška dėl tos pačios Finansinės priemonės ne pirmą kartą (t. y., kai ankstesnė (-s) paraiška (-os) buvo atmesta (-os);

(10) Technologinio audito išvada, kuri turi atitikti Technologinio audito atlikimo rekomendacijas, skelbiamas interneto svetainėje. Technologinis auditas turi būti atliktas ne seniau kaip 12 mėn, iki paraiškos pateikimo dienos. Technologinį auditą gali atlikti ir Verslo subjekto darbuotojai, tačiau tokiu atveju nebus galimybės kompensuoti šių išlaidų;

(11) Teikiama tais atvejais, kai prašoma dotacijos šioms išlaidoms kompensuoti;

(12) Teikiama tuo atveju, kai grindžiamas Projekto prisidėjimas prie Sumaniosios specializacijos koncepcijos. Nuoroda priedo atsisiuntimui: forma.

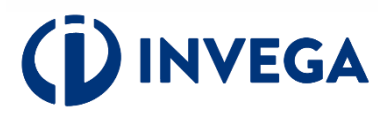

### **6 žingsnis Paraiškos išsaugojimas ir patikra**

Suvede duomenis ir įkėlę privalomus priedus, spaudėte "Išsaugoti ir patikrinti atitikimo kriterijus".

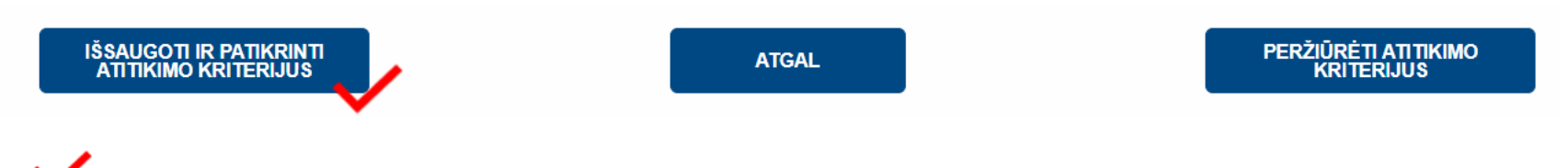

Išsaugoję ir patikrinę paraiškos duomenis, ekrane matysite atitikimo finansavimo kriterijams pranešimą. **Žaliai** pažymėti kriterijai reiškia jų atitikimą, o **raudoni** – neatitikimą keliamiems reikalavimams. Susipažinę su patikros rezultatu, spauskite **"GERAI".** 

### Atitikimo finansavimui kriterijai:

Pareiškėjas (juridinis asmuo) iregistruotas Juridinių asmenų registre.

Imonei nėra iškelta bankroto ir (ar) restruktūrizavimo byla pagal Lietuvos Respublikos juridinių asmenų nemokumo įstatymą ar kreditoriai nevykdo bankroto procedūrų ne teismo tvarka, imonės veikla nėra sustabdyta ar apribota.

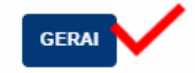

**Pastaba. P**araiškos išsaugojimas dar nereiškia, kad paraiška pateikta INVEGOS vertinimui. Nepamirškite pasitikrinti paraiškos [būsenos,](#page-33-0) kuri pateikus paraišką INVEGOS vertinimui pasikeis į "Pateikta vertinti".

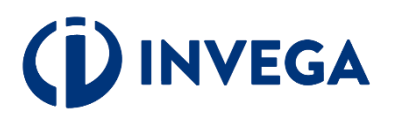

## **7 žingsnis Paraiškos pateikimas INVEGOS vertinimui**

Paraišką išsaugojus ir patikrinus atitikimo kriterijus, ją galima pateikti INVEGOS vertinimui, spaudžiant **"PATEIKTI PARAIŠKĄ".**

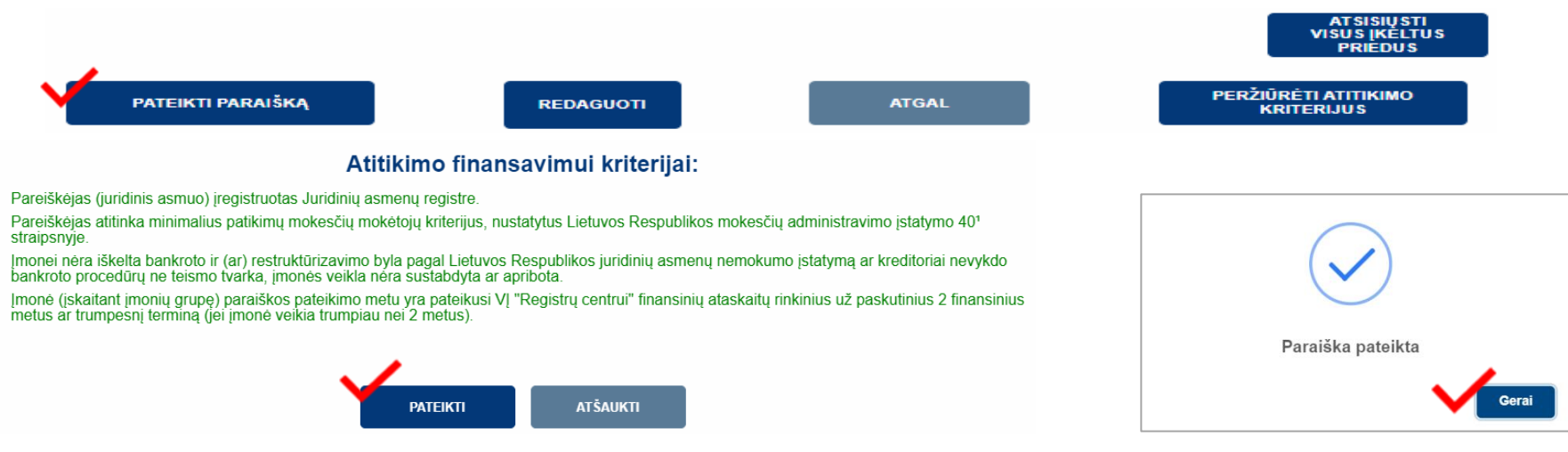

### $\cdot$ Grįžę į paraiškų sąrašą, įsitikinkite, kad paraiškos [būsena](#page-31-0) pasikeitė į "PATEIKTA VERTINTI"**.**

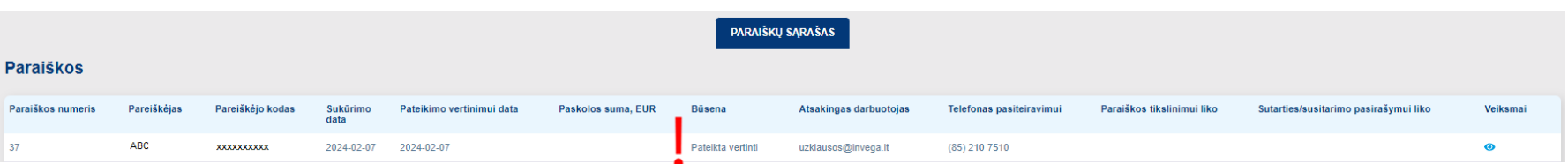

**Pastaba:** kai po vertinimo priimamas sprendimas suteikti paskolą, pareiškėjui pasiūloma pasirašyti sutartį. Paskolos sutartis pasirašoma kvalifikuotu elektroniniu parašu, įėjus į paraišką.

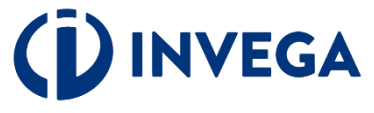

### **Terminai**

INVEGA pateiktos paraiškos vertinimą atlieka per 30 darbo dienų nuo paraiškos pateikimo INVEGAI dienos. Paraiškos vertinamos eiliškumo tvarka pagal jų registravimo datą ir laiką. Paraiškos vertinimo terminas, atsižvelgiant į objektyvias aplinkybes (pvz., gautas ir vertinamas neįprastai didelis paraiškų kiekis, kilus techninėms kliūtims paraiškoms vertinti), INVEGOS vadovo sprendimu gali būti pratęstas, tačiau ne ilgesniam nei 20 darbo dienų laikotarpiui.

 Paraišką įvertinus arba grąžinus tikslinti sulauksite informacijos į paraiškoje nurodytą pareiškėjo elektroninio pašto dėžutę.

 Jeigu paraiška grąžinama tikslinti, tai privalote pateikti papildomą informaciją (duomenis ir (ar) dokumentus), patikslinti paskolos paraiškoje pateiktą informaciją ir (ar) dokumentus per INVEGOS nustatytą terminą.

Nepateikus nurodytos informacijos (duomenų ir (ar) dokumentų), paraiška toliau nevertinama ir yra atmetama.

Jeigu atlikus vertinimą, priimamas sprendimas dėl finansavimo, tai paraiškos būsena pasikeičia į **"Sugeneruota sutartis"** ir išsiunčiamas sisteminis pranešimas, kad paraiškų teikimo sistemoje yra pateikta sutartis pasirašymui. Paskolos sutartis pasirašoma verslo subjekto ar jo įgalioto atstovo, prisijungus prie atitinkamos paraiškos, kvalifikuotu elektroniniu parašu.

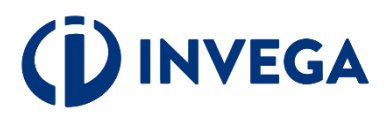

### **8 žingsnis Sąskaitų pateikimas (1)**

INVEGAI pasirašius finansavimo sutartį (būsena pasikeis į "Pasirašyta finansavimo sutartis"), paraiškų sąraše atsiras papildomas mygtukas  $\begin{bmatrix} 1 \end{bmatrix}$ , kuris nukreips į mokėjimų prašymų sąrašą:

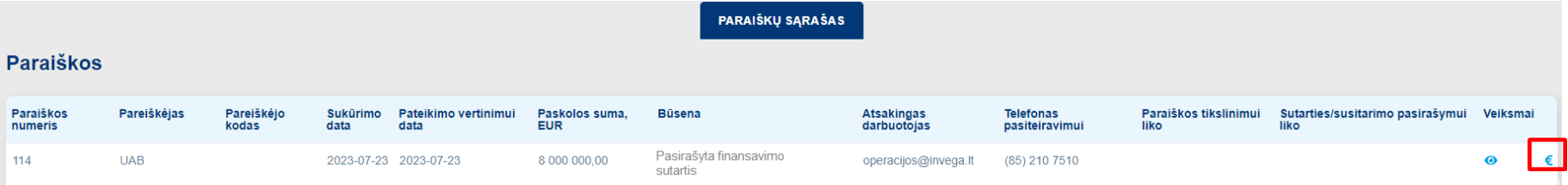

Dešinėje pusėje spauskite ženklą "+", kad sukurtumėte formą įrašams apie sąskaitą:

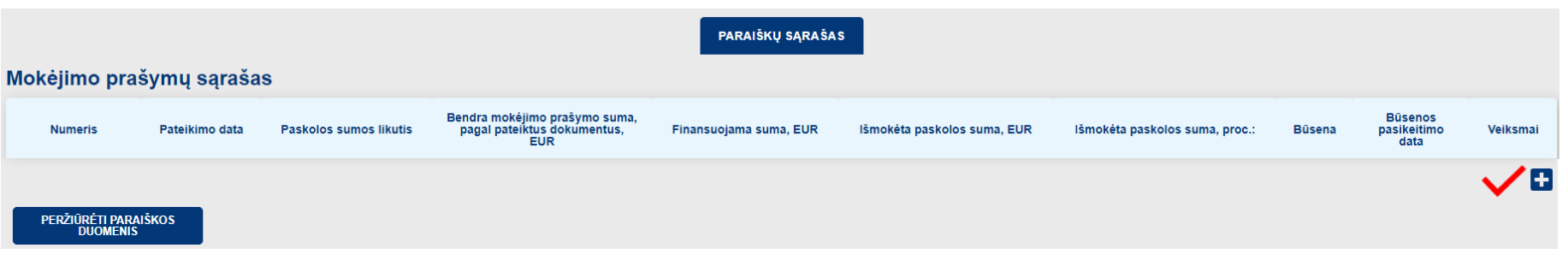

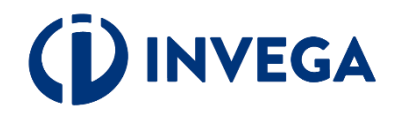

### **8 žingsnis Sąskaitų pateikimas (2)**

Spauskite ženklą "+" ir suveskite mokėjimo prašymo dokumento duomenis.

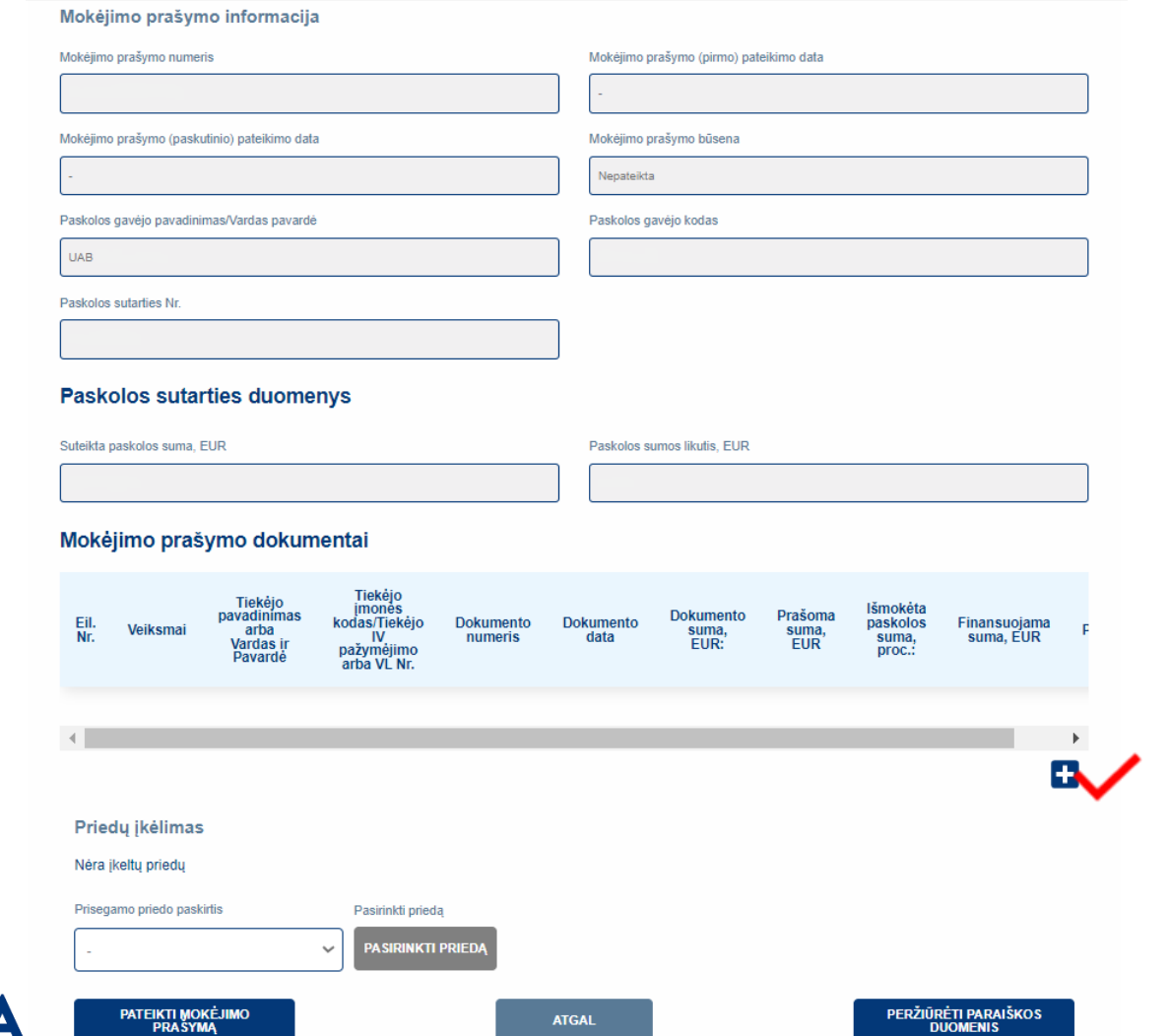

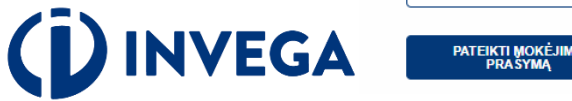

### <span id="page-25-0"></span>**8 žingsnis Sąskaitų pateikimas (3)**

Skiltyje "Dokumento duomenys" suveskite prašomą informaciją ir ją išsaugokite.

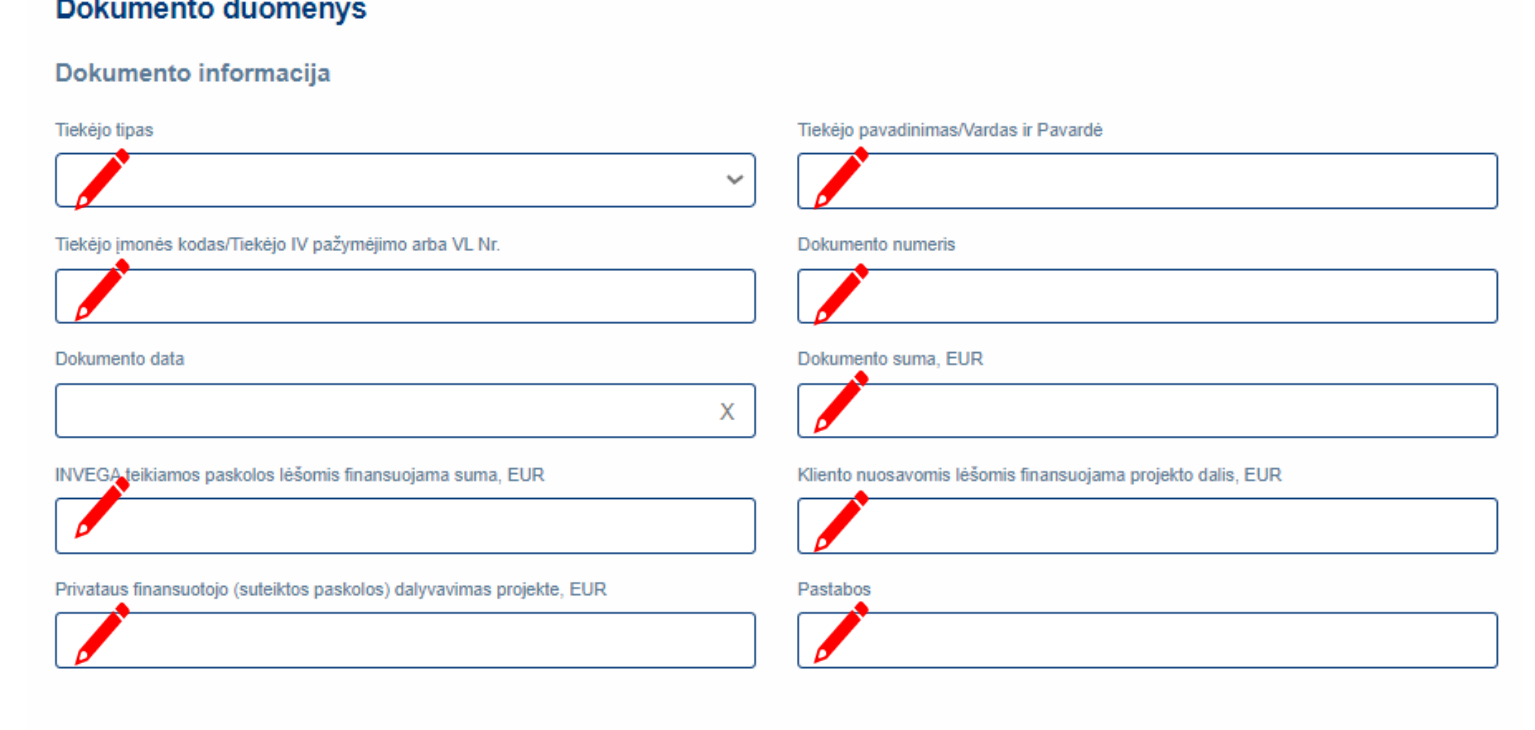

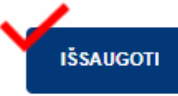

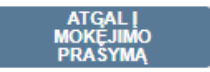

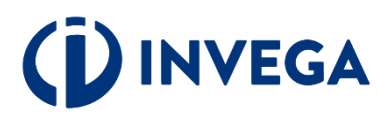

# **8 žingsnis Sąskaitų pateikimas (4)**

Sėkmingai suvedę duomenis ap sąskaitą faktūrą, **būtinai** priseki sąskaitos faktūros failą.

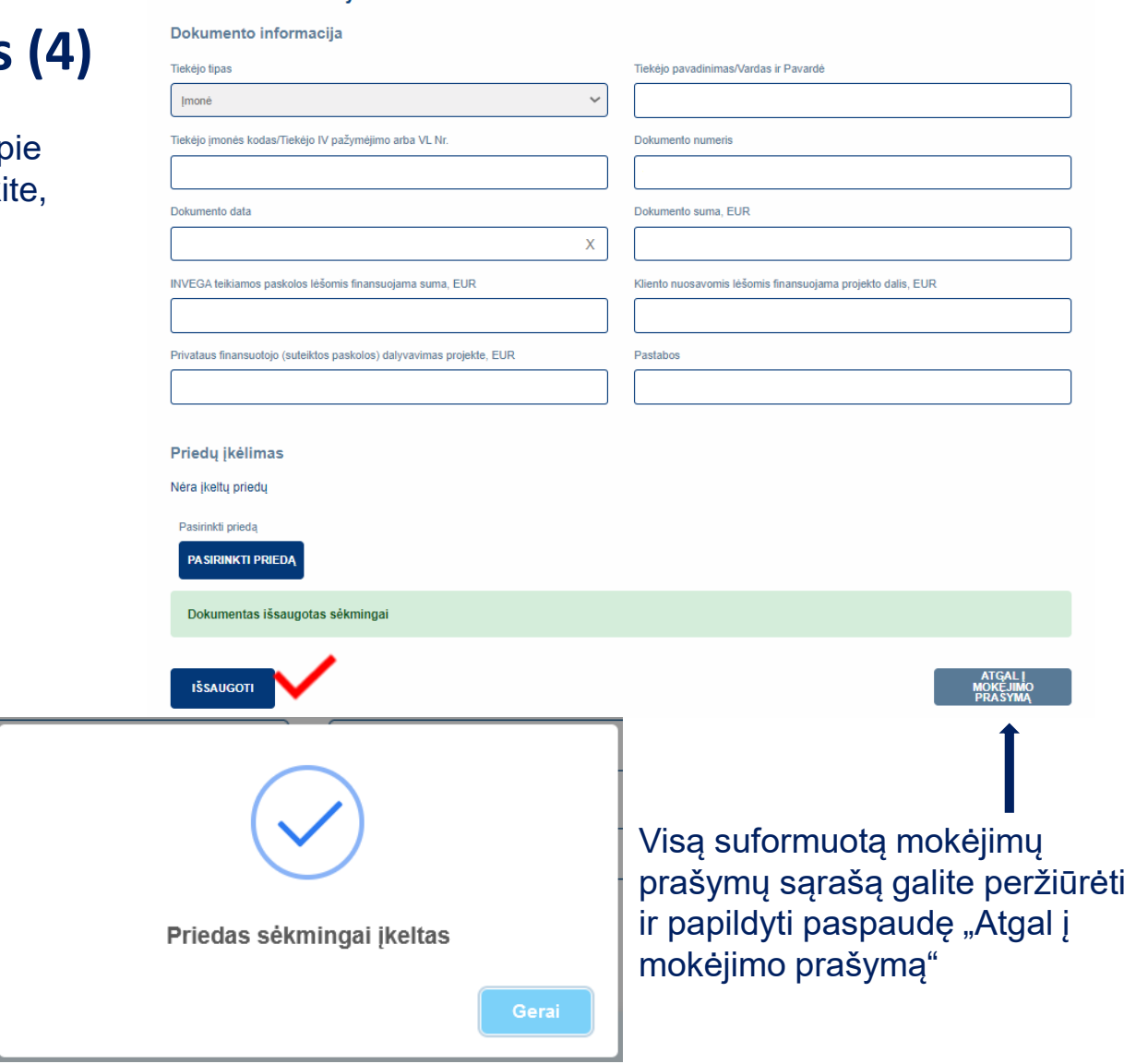

**Dokumento duomenvs** 

### **INVEGA Ci**

Sėkmingai įkėlę priedą matysite tokį pranešimą

### **8 žingsnis Sąskaitų pateikimas (5)**

Grįžę į mokėjimo prašymo formą, nepamirškite pridėti mokėjimą pagrindžiančius dokumentus, jei saskaita apmokėta. Prie "Priedu įkėlimas" spauskite "Pasirinkti priedą" ir įkelkite dokumentus.

Norėdami pateikti papildomas sąskaitas, spauskite pakartotinai "+" ir kartokite veiksmus nuo **8 žingsnio** Sąskaitų pateikimas (1).

Kai visų norimų pateikti mokėjimų prašymų duomenys suvesti, priedai pateikti ir paraiškos duomenys užpildyti, spauskite "Pateikti mokėjimo prašymą".

#### **Paskolos sutarties duomenvs**

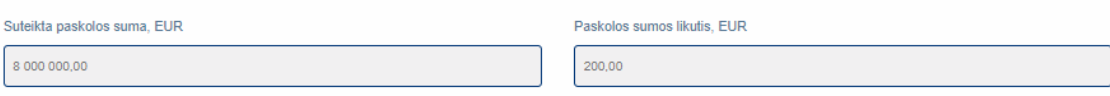

#### Mokėjimo prašymo dokumentai

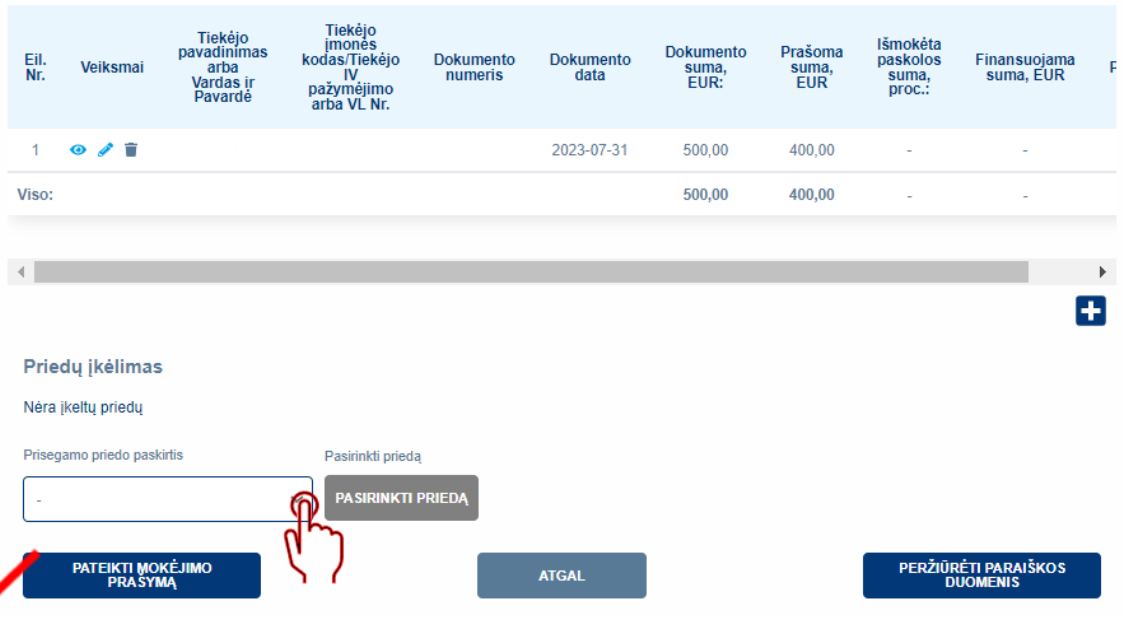

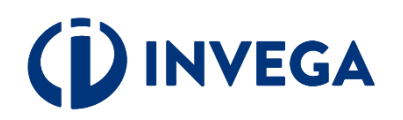

### **8 žingsnis Sąskaitų pateikimas (6)**

Sistema pakartotinai paklaus, ar tikrai norite pateikti mokėjimo prašymą vertinimui.

### Ar tikrai norite pateikti mokėjimo prašymą vertinimui?

Prieš pasirenkatant "PATEIKTI", patikrinkite, ar prie mokėjimo prašymo pridėjote visus reikiamus dokumentus. Patikrinti galėsite pasirinkus "ATŠAUKTI".

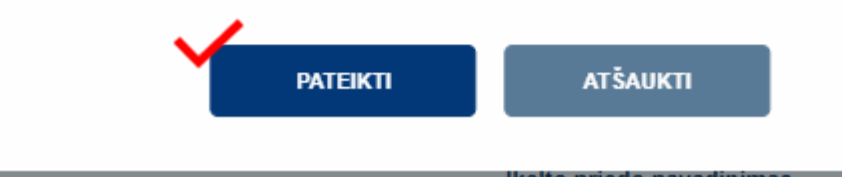

Paspaudę "Pateikti", matysite pranešimą, kad mokėjimo prašymas yra pateiktas vertinimui.

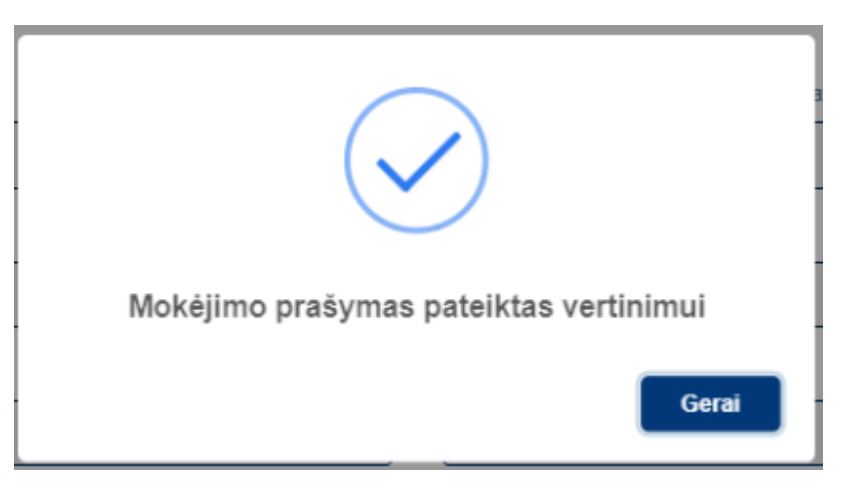

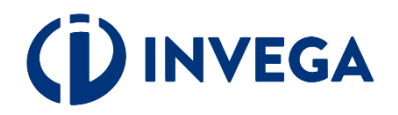

Grįžę į mokėjimo prašymų sąrašą, įsitikinkite, kad mokėjimo prašymo būsena pasikeitė į "Pateikta vertinti".

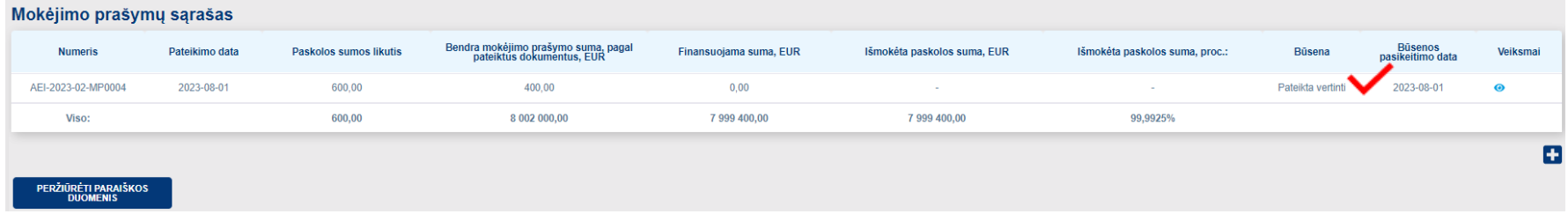

INVEGAI peržiūrėjus ir įvertinus mokėjimo prašymą, mokėjimo prašymo [būsena](#page-25-0) pasikeis į "Patvirtinta", "Atmesta", arba nesant pakankamai informacijos į "Grąžinta tikslinti". Apie būsenos pasikeitimą pareiškėjas informuojamas el. pašto adresu, nurodytu paraiškoje.

Paskolos lėšos išmokamos tiesiogiai Paskolos gavėjo tiekėjui ar Paskolos gavėjui, pagal Paskolos gavėjo pateiktus mokėjimo prašymus. Mokėjimo prašymo teikimo ir Paskolos pagal mokėjimo prašymą išmokėjimo tvarka yra nustatyta Paskolos sutartyje.

**Pastaba.** Vienu metu galite rengti tik vieną mokėjimo prašymą. Papildomą mokėjimo prašymą galėsite pateikti po priimto sprendimo dėl pateiktų dokumentų paskolos daliai išmokėti.

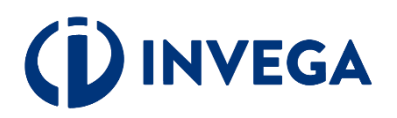

### **9 žingsnis Paskolos sutarties sąlygų pakeitimas**

Siekdami pateikti prašymą dėl sutarties salygų keitimo, tai galite atlikti atitinkamoje paraiškoje spaudžiant **"PILDYTI PRAŠYMĄ DĖL SUTARTIES SĄLYGŲ KEITIMO".**

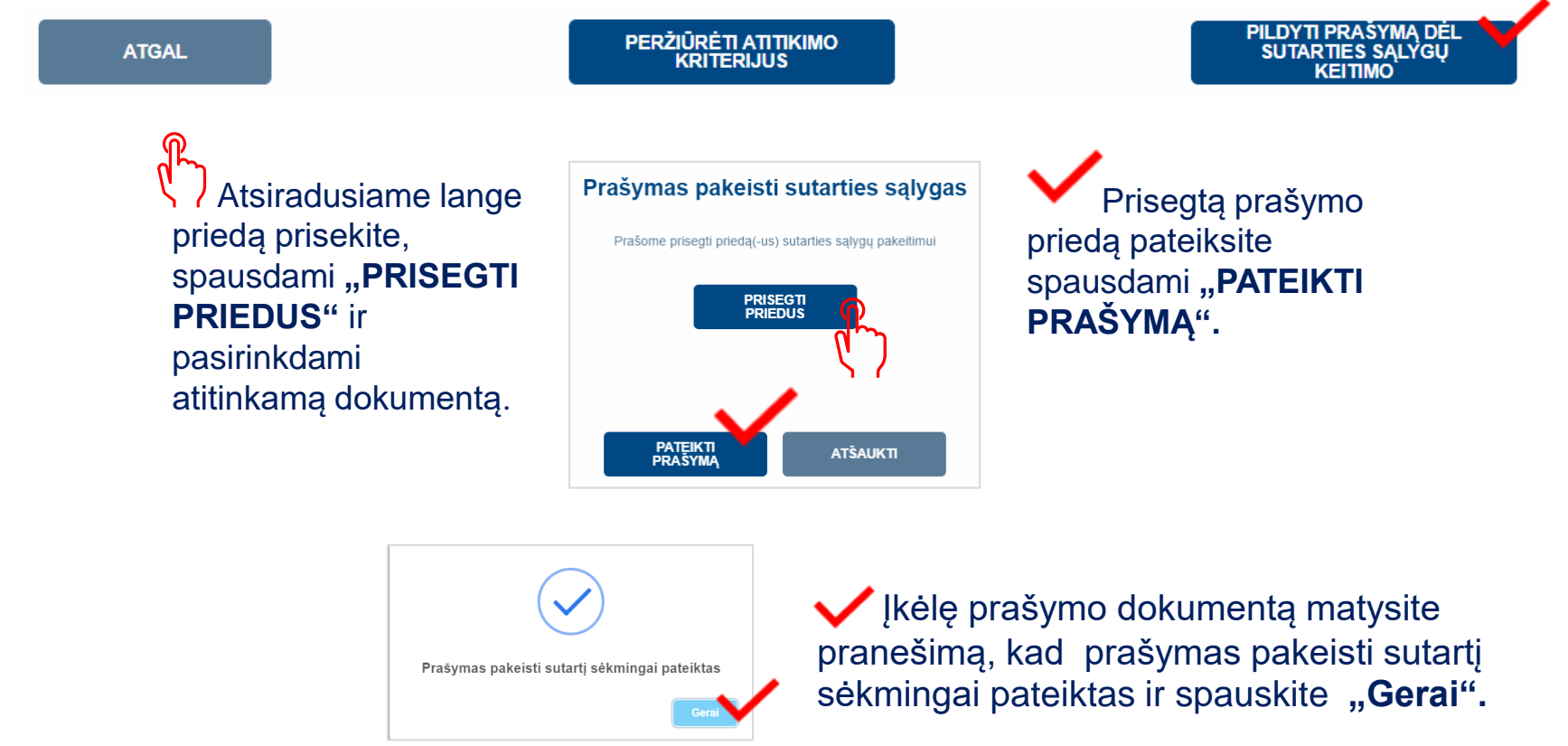

, Grįžę į paraiškų sąrašą įsitikinkite, kad paraiškos <u>[būsena](#page-32-0)</u> pasikeitė į **"Sąlygų keitimas".** 

**Pastaba:** paraiškos būsenos reikšmė yra svarbu.

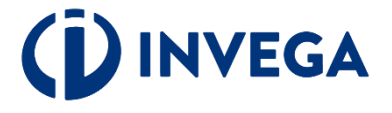

# <span id="page-31-0"></span>**Paraiškos būsenos (1)**

- **Neatitinka kriterijų -** paraiška nebuvo pateikta, nes pareiškėjas neatitinka finansavimo kriterijų. Tuo atveju jeigu neatitikimai galėtų būti ištaisyti ir naujos paraiškos pateikimo dieną būtų pašalinti, pareiškėjas gali kreiptis pakartotinai, teikiant paraišką iš naujo.
- **Rengiama** paraiška pildoma pareiškėjo ir dar nepateikta INVEGOS vertinimui. Kai parengsite paraišką, įsitikinkite, kad paraiška pateikta ir paraiškos būsena iš "Rengiama" pasikeitė į "Pateikta vertinti".
- **Pateikta vertinti** paraiška pateikta INVEGOS vertinimui, el. pašto adresu, nurodytu paraiškoje, bus siunčiamas pranešimas apie tolesnius veiksmus.
- **Grąžinta tikslinti** paraiška grąžinta pareiškėjui tikslinti, nurodomi konkretūs duomenys ir (ar) dokumentai, kuriuos pareiškėjas turi pateikti ir (ar) patikslinti. Kai patikslinsite paraišką, įsitikinkite, kad paraiška pateikta ir paraiškos būsena iš **"Grąžinta tikslinti"** pasikeitė į "Pateikta vertinti".
- **Laukiama papildomų dokumentų** paraiška grąžinta pareiškėjui tikslinimui, nurodomi papildomi dokumentai, kuriuos pareiškėjas turi pateikti. Kai pridėsite papildomus dokumentus, įsitikinkite, kad paraiška pateikta ir paraiškos būsena iš **"Laukiama papildomų dokumentų"** pasikeitė į **"Pateikti papildomi dokumentai"**.
- **Pateikti papildomi dokumentai** paraiška pateikta iš naujo INVEGOS vertinimui su INVEGOS prašomais papildomais dokumentais.
- **Atmesta** priimtas sprendimas nesuteikti finansavimo dėl pareiškėjo atstovaujamos įmonės pateiktos paraiškos.
- **Sugeneruota sutartis** priimtas teigiamas sprendimas dėl finansavimo skyrimo ir pareiškėjui pateikta sutartis pasirašymui;
- **Pareiškėjo pasirašyta sutartis** pareiškėjas pasirašė sutartį, laukiama sutarties pasirašymo iš INVEGOS pusės.
- **Pasirašyta finansavimo sutartis** finansavimo sutartis pasirašyta INVEGOS.
- **Nutraukta sutartis** finansavimo sutartis nutraukta.

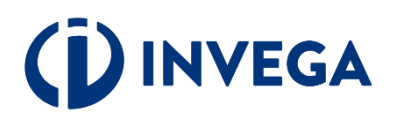

# <span id="page-32-0"></span>**Paraiškos būsenos (2)**

- **Sąlygų keitimas**  klientas pateikė prašymą dėl sutarties sąlygų keitimo.
- **Sąlygų keitimas grąžintas tikslinimui**  prašymas dėl sutarties sąlygų keitimo grąžintas pareiškėjui tikslinti, nurodomi papildomi dokumentai, kuriuos pareiškėjas turi pateikti. Kai pridėsite papildomus dokumentus, įsitikinkite, kad paraiška pateikta ir paraiškos būsena iš "**Sąlygų** keitimas grąžintas tikslinimui" pasikeitė į "Pateikti papildomi dokumentai sąlygų keitimui".
- **Pateikti papildomi dokumentai sąlygų keitimui –** pateiktas vertinti prašymas pakeisti sutarties sąlygas su INVEGOS prašomais papildomais dokumentais.
- **Sugeneruotas sutarties sąlygų keitimas**  priimtas teigiamas sprendimas dėl sutarties sąlygų keitimo ir pareiškėjui pateikta sąlygų keitimo sutartis pasirašymui.
- **Pareiškėjo pasirašytas sąlygų keitimas -** pareiškėjas pasirašė sąlygų keitimo sutartį, laukiama INVEGOS sutarties dėl sąlygų keitimo pasirašymo.
- **Invegos pasirašytas sąlygų keitimas**  INVEGA pasirašė paskolos sutarties sąlygų keitimo dokumentą.

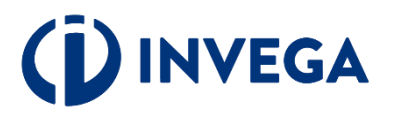

<span id="page-33-0"></span>**Pranešimai ir kontaktai pasiteiravimui**

**A** Pranešimai apie **paraiškos būsenų** pasikeitimus bus siunčiami paraiškoje nurodytu elektroninio pašto adresu.

### **Kontaktai pasiteiravimui:**

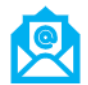

uzklausos@invega.lt

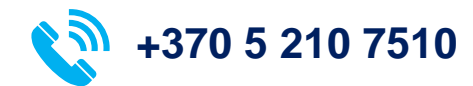

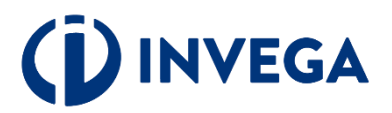